## **CENTRO PAULA SOUZA**

## **ETEC PHILADELPHO GOUVEA NETTO**

**Técnico em Eletrotécnica**

**Diego Morelli de Carvalho Gabriel Vianna Morais Jailson Sales Sa Matheus Guzzo Pereira Willian da Silva Machado**

#### **C.A.E**

**Controle de Ambiente Eletrônico**

**São José do Rio Preto**

**2023**

**Diego Morelli de Carvalho Gabriel Vianna Morais Jailson Sales Sa Matheus Guzzo Pereira Willian da Silva Machado**

**C.A.E**

### **Controle de Ambiente Eletrônico**

Trabalho de Conclusão de Curso apresentado ao Curso Técnico em Eletrotécnica da ETEC Philadelpho Golvêa Netto orientado pelo Prof. Mario Kenji Tamura como requisito parcial para obtenção do título de Técnico em Eletrotécnica.

#### **São José do Rio Preto**

**2023**

## **AGRADECIMENTOS**

Em primeiro lugar, а Deus, por ter nos permitido que tivéssemos saúde е determinação para não desanimar durante a realização deste trabalho. Aos professores, pelas correções e ensinamentos que nos permitiram apresentar um melhor desempenho no nosso processo de formação profissional ao longo do curso. E a instituição de ensino ETEC Philadelpho Gouvêa Netto, essencial também no nosso processo de aprendizagem.

"Nossa maior fraqueza está em desistir. O caminho mais certo de vencer é tentar mais uma vez"

[THOMAS EDISON](https://www.pensador.com/autor/thomas_edison/)

#### **RESUMO**

O tema do TCC em questão é o desenvolvimento de um controlador de arcondicionado que possa ser controlado por meio de um aplicativo de celular. O objetivo do projeto é permitir que os usuários possam ajustar a temperatura do ambiente de forma remota, utilizando um dispositivo móvel.

O controlador de ar-condicionado é composto por um microcontrolador e uma série de sensores, que medem a temperatura e a umidade do ambiente. O microcontrolador é responsável por processar esses dados e controlar o funcionamento do ar-condicionado, de acordo com as preferências do usuário.

O aplicativo de celular, por sua vez, permite que o usuário defina a temperatura desejada e visualize a temperatura atual do ambiente em tempo real. Além disso, o aplicativo oferece recursos como a programação de horários de funcionamento do ar-condicionado e o ajuste da velocidade do ventilador.

O projeto foi implementado e testado com sucesso, demonstrando que é possível controlar um ar-condicionado de forma remota, utilizando um aplicativo de celular. O controlador desenvolvido oferece um maior nível de conveniência e conforto aos usuários, além de possibilitar uma redução no consumo de energia elétrica, uma vez que é possível programar o funcionamento do ar-condicionado de acordo com a necessidade.

palavras chaves: Controlador de ar-condicionado, Aplicativo de celular, Controle remoto

### **ABSTRACT**

The topic of the present thesis is the development of an air conditioning controller that can be controlled through a mobile application. The aim of the project is to allow users to remotely adjust the temperature of the environment using a mobile device.

The air conditioning controller is composed of a microcontroller and a series of sensors that measure the temperature and humidity of the environment. The microcontroller is responsible for processing this data and controlling the air conditioning unit according to the user's preferences.

The mobile application, in turn, allows the user to set the desired temperature and view the current temperature of the environment in real time. In addition, the application offers features such as scheduling air conditioning operation times and adjusting fan speed.

The project was successfully implemented and tested, demonstrating that it is possible to remotely control an air conditioning unit using a mobile application. The developed controller offers a higher level of convenience and comfort to users, as well as enabling a reduction in electricity consumption, as it is possible to program the operation of the air conditioning unit according to the user's needs.

Keywords: Air conditioning controller, Mobile application, Remote control.

# **SUMÁRIO**

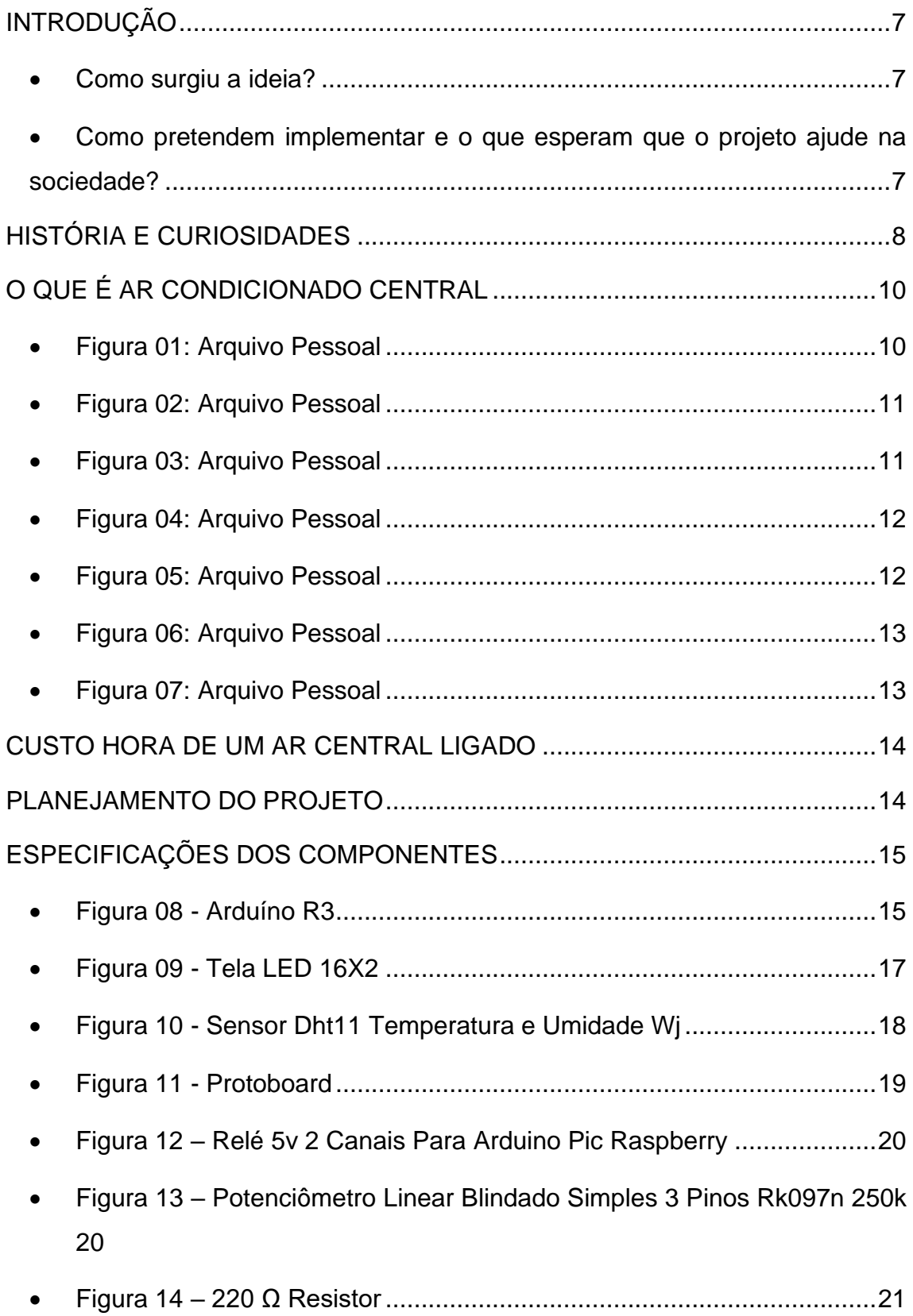

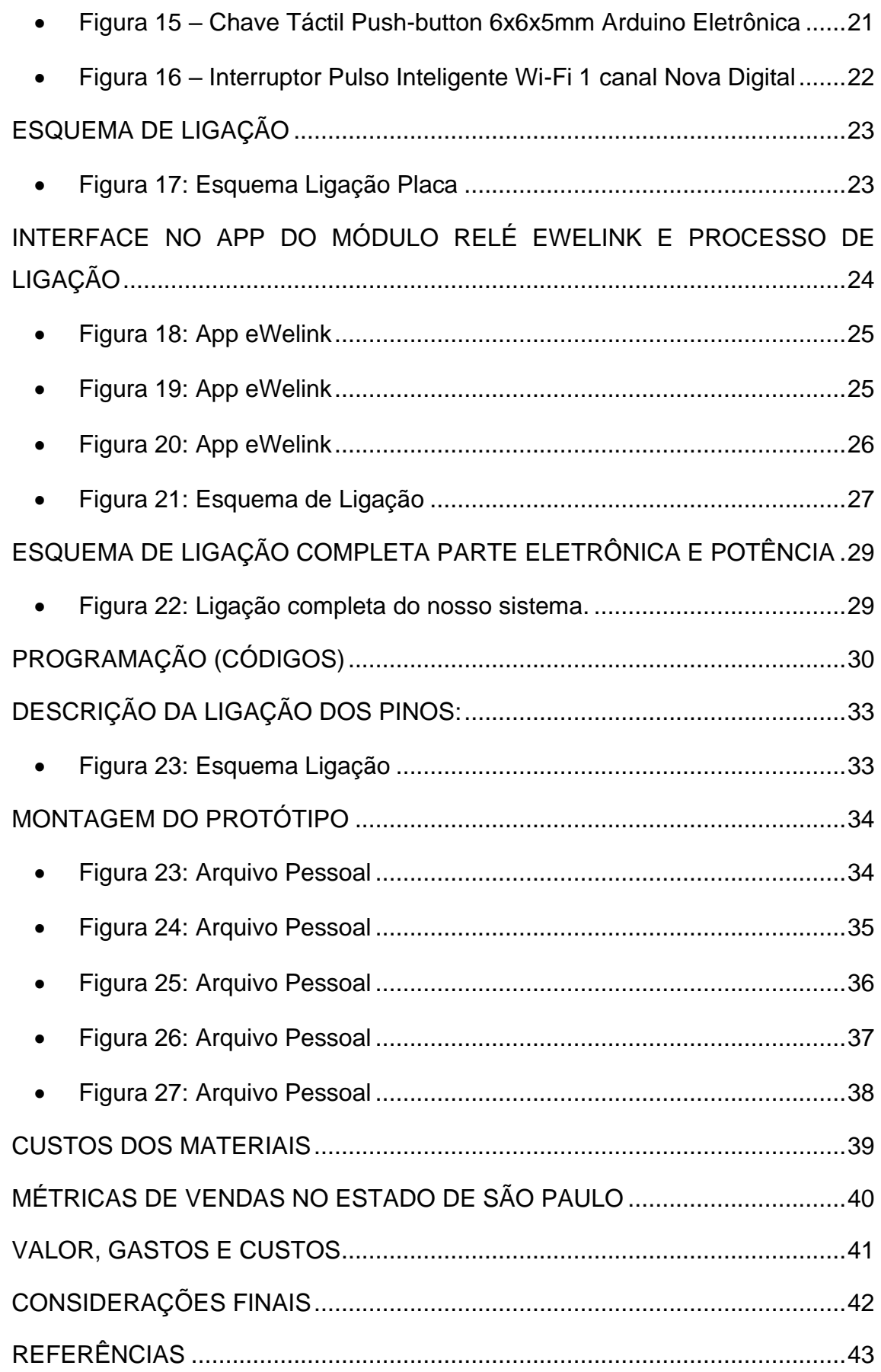

## **INTRODUÇÃO**

#### • **Como surgiu a ideia?**

<span id="page-8-1"></span><span id="page-8-0"></span>A ideia para o desenvolvimento do controlador de ar-condicionado que pode ser controlado por meio de um aplicativo de celular surgiu com base nas tendências do mercado de automação residencial e de dispositivos conectados à internet. Com a crescente popularidade de dispositivos inteligentes, como smartphones e assistentes de voz, os consumidores estão cada vez mais interessados em ter maior controle e comodidade em suas casas, incluindo o controle remoto de dispositivos como o ar-condicionado. Além disso, a preocupação com a eficiência energética e o impacto ambiental também tem sido uma tendência crescente, e o desenvolvimento de um controlador de ar-condicionado que permite o controle remoto e a programação de horários pode ajudar a reduzir o consumo desnecessário de energia elétrica e contribuir para um futuro mais sustentável.

### <span id="page-8-2"></span>• **Como pretendem implementar e o que esperam que o projeto ajude na sociedade?**

Pretendemos implementar o projeto de controlador de ar-condicionado que pode ser controlado via aplicativo de celular por meio da construção de um protótipo funcional. Esperamos que esse projeto ajude a sociedade de diversas maneiras, incluindo proporcionando maior comodidade e conforto para os usuários, permitindo que eles controlem a temperatura do ambiente de forma remota, sem precisar estar fisicamente no local. Além disso, a possibilidade de programar horários de funcionamento do ar-condicionado pode levar a uma economia de energia elétrica e, consequentemente, a uma redução nos custos da conta de luz, além de contribuir para um futuro mais sustentável. O controle remoto também pode ser especialmente útil para pessoas com mobilidade reduzida, que muitas vezes têm dificuldade em ajustar o ar-condicionado manualmente. Por fim, o projeto pode contribuir para o avanço da tecnologia de automação <span id="page-9-0"></span>residencial e de dispositivos conectados à internet, promovendo um estilo de vida mais moderno e eficiente

### **HISTÓRIA E CURIOSIDADES**

A história do ar-condicionado começou muito antes do século XX, quando surgiu o primeiro aparelho moderno.

Para se ter uma ideia, sistemas de refrigeração são utilizados desde a Roma Antiga, onde a água corria pelas paredes de certos imóveis para controlar a temperatura.

Desde então, as técnicas de resfriamento do ar apenas evoluíram. Passamos por tentativas como a criação de torres de vento, ventiladores mecânicos e até mesmo a importação de neve das montanhas.

Mas, foi o domínio da eletricidade que possibilitou o surgimento dos aparelhos de ar-condicionado como os conhecemos, fazendo com que evoluíssem até se tornarem, atualmente, parte do projeto de decoração de nossas casas.

Confira neste artigo um pouco mais sobre o surgimento e evolução da tecnologia dos aparelhos de ar-condicionado.

A história do ar-condicionado moderno e sua evolução

O aparelho de ar-condicionado como o conhecemos hoje é uma invenção do engenheiro norte-americano Willis Carrier, datada de 1902.

Carrier havia sido designado para resolver o problema da gráfica Sackett-Wihelms Lithography and Publishing, cujas impressões estavam sendo prejudicas principalmente no verão e em dias muito úmidos.

Então, o engenheiro criou um sistema para controlar a umidade do ar e, consequentemente, sua temperatura, tudo isso através de serpentinas resfriadas artificialmente.

A invenção deu tão certo que não demorou muito tempo para que se popularizasse e a busca pelos aparelhos aumentasse. O engenheiro fundou então a Carrier Corporation, indústria que prometia suprir a nova demanda.

O setor têxtil foi outro que se beneficiou da invenção do aparelho, cujo controle da umidade do ar facilitou a tecelagem das fibras de algodão, impulsionando o crescimento do ramo.

Nos anos de 1910 o setor de saúde também obteve ótimos resultados com a novidade, conseguindo, inclusive, reduzir as taxas de mortalidade infantil causadas por desidratação nas maternidades.

Por seguinte, em meados da década de 1920, a popularização dos aparelhos de ar-condicionado nos cinemas, possibilitou o crescimento dessa indústria, já que as pessoas passaram a frequentar o espaço mesmo no verão, quando antes era desconfortável.

Os aparelhos de ar-condicionado começaram, então, a ser utilizados para climatização dos postos de trabalho por todos os Estados Unidos, sendo atrelados a conceitos como conforto, saúde e eficiência.

Na década de 1930, a descoberta do freon (substituto do gás anteriormente utilizado, altamente inflamável) tornou o equipamento mais seguro para uso doméstico e reduziu seu custo de produção.

Porém, foi apenas em meados de 1950 que a Carrier Corporation começou a produzir modelos domésticos mais baratos e com design diferenciado, precursores do ar-condicionado de janela.

A partir de então, os aparelhos foram tornando-se cada vez mais acessíveis para o consumidor comum.

Na década de 1970, com o surgimento do aparelho de janela, os aparelhos de ar-condicionado começaram a se tornar ainda mais populares no Brasil e no mundo, pela facilidade da instalação e pelo tamanho compacto.

Durante os anos de 1980 e 1990 o ar-condicionado de janela reinou absoluto no setor residencial e de serviços, popularizando-se ainda mais.

Nesse período também surgiram os carros climatizados e protocolos sobre impacto ambiental foram criados, tornando os aparelhos de ar-condicionado mais seguros e ecologicamente corretos.

Finalmente, foi nos anos 2000 que o ar-condicionado tipo Split (aparelho com uma máquina interna e outra externa) começou a ser utilizado, principalmente para uso residencial, chegando a seu ápice na década de 2010.

Concluímos, então, que o ar-condicionado foi muito importante para a história recente da humanidade, possibilitando crescimento industrial, melhoria nas condições hospitalares e maior conforto no lazer e trabalho. Sem ele, teríamos outra percepção sobre o que é qualidade de vida atualmente.

<span id="page-11-0"></span>Agora que você já sabe um pouco mais sobre a história do ar-condicionado e sua evolução, que tal conhecer também os tipos de ar-condicionado existentes? Com certeza será uma informação interessante e de grande utilidade

## **O QUE É AR CONDICIONADO CENTRAL**

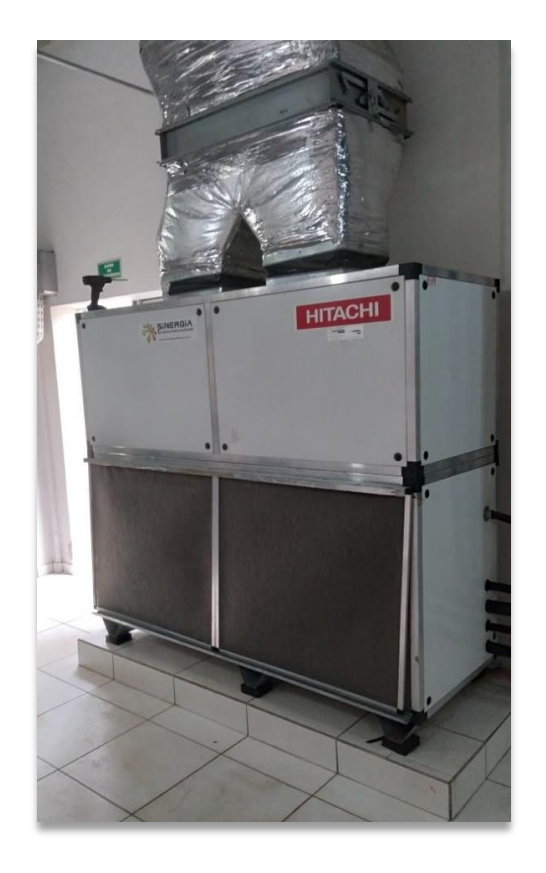

<span id="page-11-1"></span>• **Figura 01: Arquivo Pessoal**

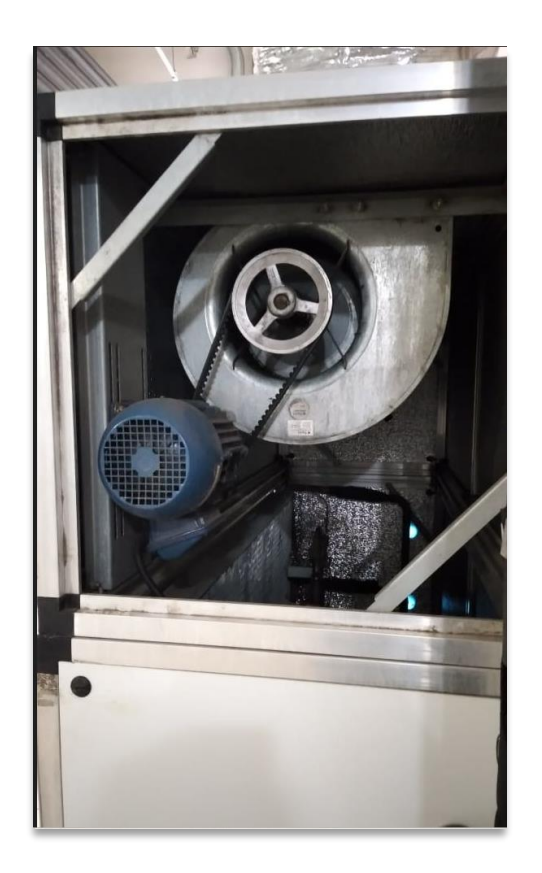

• **Figura 02: Arquivo Pessoal**

<span id="page-12-0"></span>Evaporador ele é quem ventila o ar gelado ao ambiente através dos dutos, nele tem motor de 3 CV e a turbina.

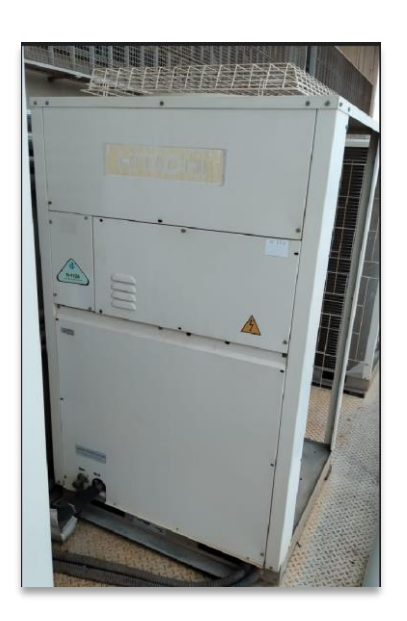

<span id="page-12-1"></span>• **Figura 03: Arquivo Pessoal**

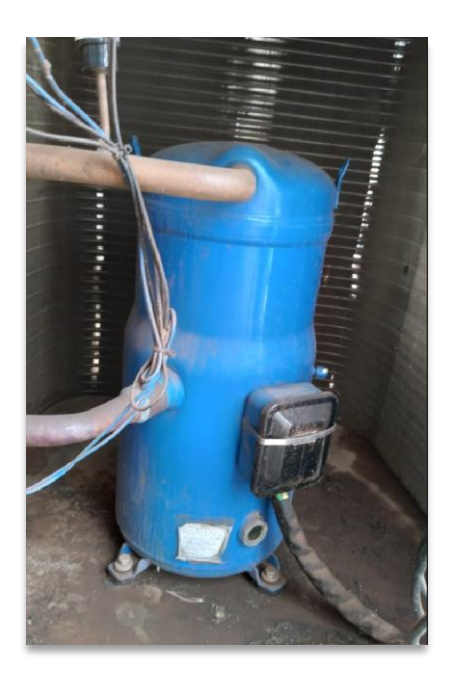

<span id="page-13-0"></span>• **Figura 04: Arquivo Pessoal**

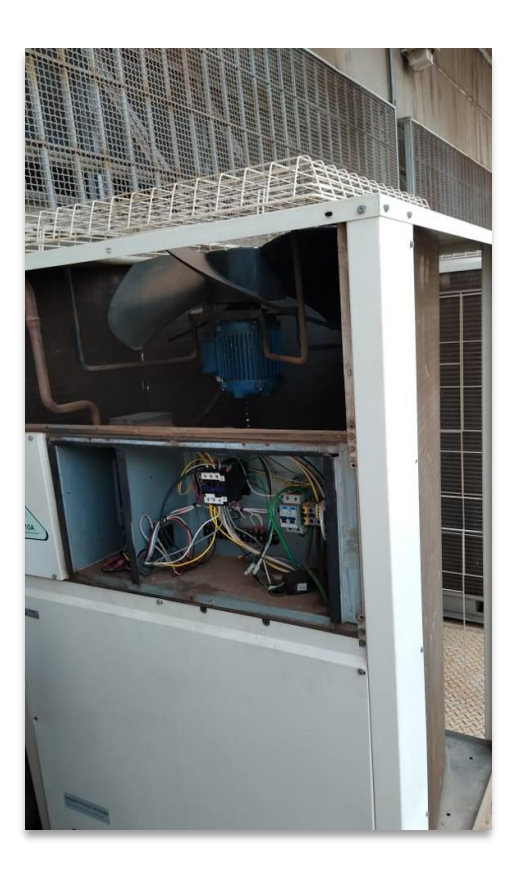

<span id="page-13-1"></span>• **Figura 05: Arquivo Pessoal**

Condensadora no qual fica a parte do compressor de 10TR ou 15TR, e um motor de 1,5 CV serve para ventilar e diminuir a temperatura alta ocasionada pela compressão do compressor.

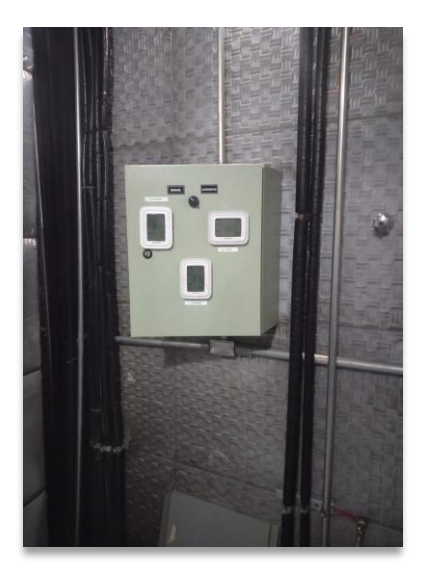

<span id="page-14-0"></span>• **Figura 06: Arquivo Pessoal**

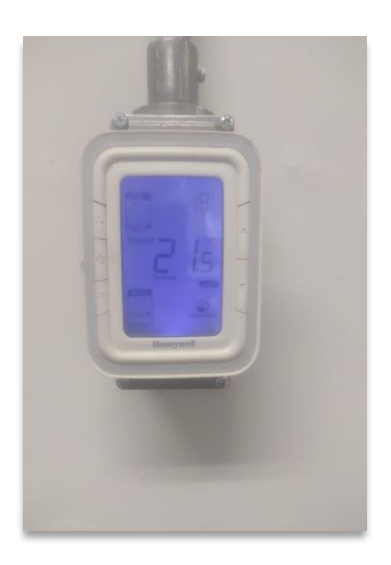

• **Figura 07: Arquivo Pessoal**

<span id="page-14-1"></span>Esse é termostato geralmente usado para controlar a temperatura ligar e deligar o Ar central. E na maioria das vezes se localiza dentro da casa de máquina do ar-condicionado. Sempre ao final do expediente, sempre alguém esquece de desligar e deixa a noite inteira ligado e final de semana inteiro.

## **CUSTO HORA DE UM AR CENTRAL LIGADO**

<span id="page-15-0"></span>O custo de um ar central por hora ligado tem média de 36kw/h em reais daria

R\$ 23,40 por hora.

Em dia normal média de uso é de 10 Horas por dia R\$ 234,00

Caso esqueça-o Ar ligado a noite toda tem custo de mais 14 horas seria R\$ 327,60

Final de semana ligado sábado saída as 13: 00 horas, a segunda as 8:00 da manhã, total de 43 horas custo de R\$ 1.006,20

A Proposta do nosso projeto do TCC, é com que tenha a redução com gasto de energia, podendo visualizar se equipamento está ligado e desligar pelo APP, para não ter essa dor de cabeça ao final do mês.

Vamos para parte de montagem e testes do Protótipo de Termostato

<span id="page-15-1"></span>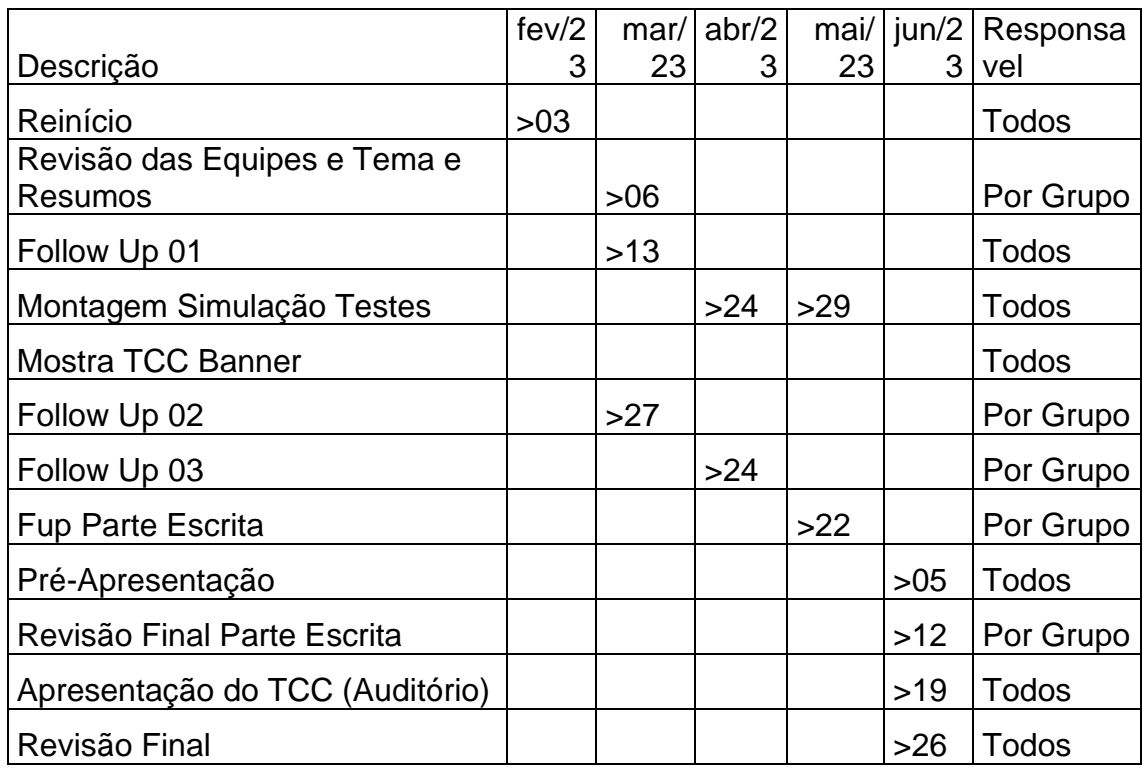

## **PLANEJAMENTO DO PROJETO**

# **ESPECIFICAÇÕES DOS COMPONENTES**

• **Figura 08 - Arduíno R3**

<span id="page-16-1"></span><span id="page-16-0"></span>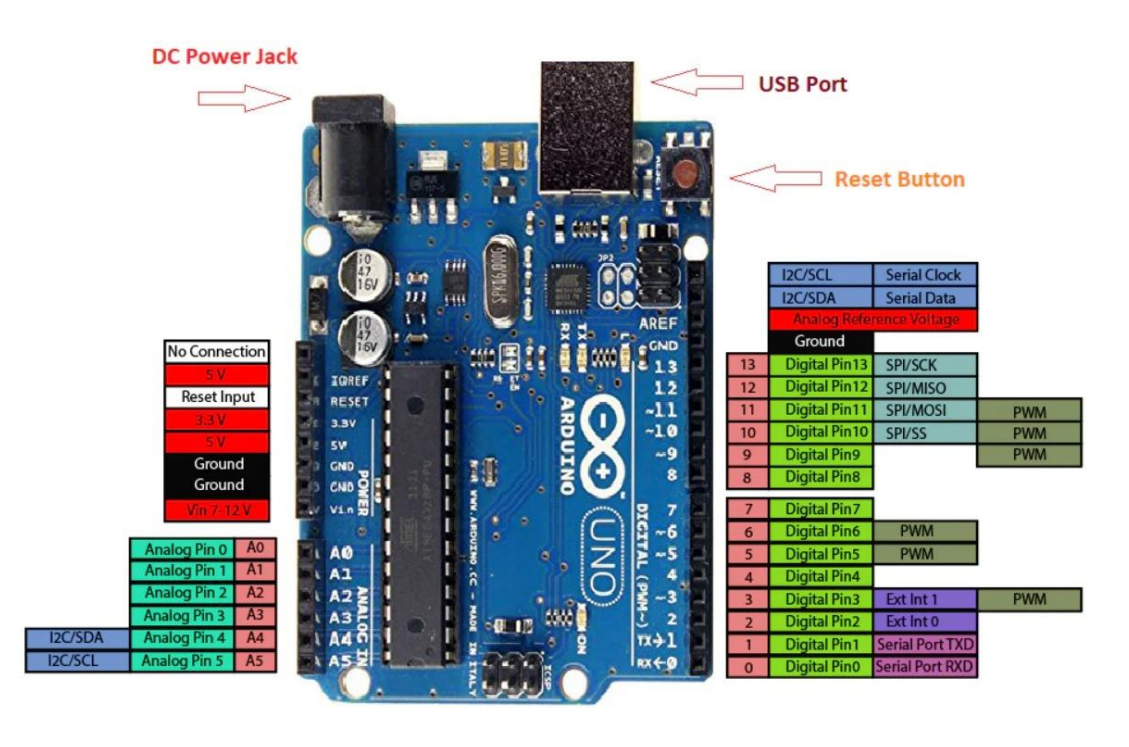

**Arduino Uno Pinout** 

www.TheEngineeringProjects.com

Fonte: Website Mercado Livre

**Especificações**

**Microcontrolador:** ATmega328

**Tensão de Operação:** 5V

**Tensão de Entrada:** 7-12V

**Portas Digitais:** 14 (6 podem ser usadas como PWM)

**Portas Analógicas:** 6

**Corrente Pinos I/O:** 40mA

**Corrente Pinos 3,3V:** 50mA

**Memória Flash:** 32KB (0,5KB usado no bootloader)

**SRAM:** 2KB

**EEPROM:** 1KB

**Velocidade do Clock:** 16MHz

• **Figura 09 - Tela LED 16X2**

<span id="page-18-0"></span>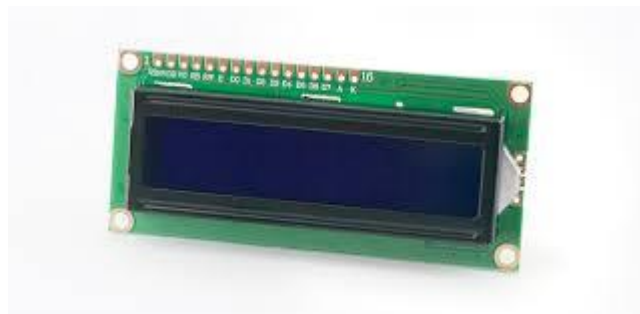

Fonte: Website flip-flop

## **ESPECIFICAÇÕES**

**Tensão de trabalho:** 4,5V ~ 5,5V;

**Corrente de trabalho:** 1,0mA ~ 1,5mA (backlight desligado)

**Corrente do backlight:** 75mA ~ 200mA;

**Backlight** AZUL e escrita BRANCA

<span id="page-19-0"></span>• **Figura 10 - Sensor Dht11 Temperatura e Umidade Wj**

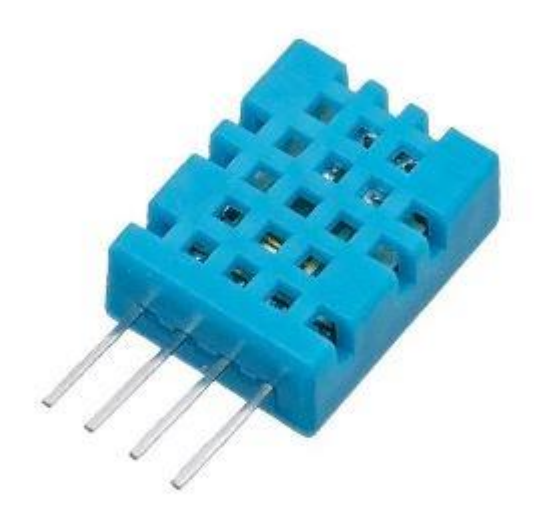

Fonte: Website Autocorerobotica

#### • **Figura 11 - Protoboard**

<span id="page-20-0"></span>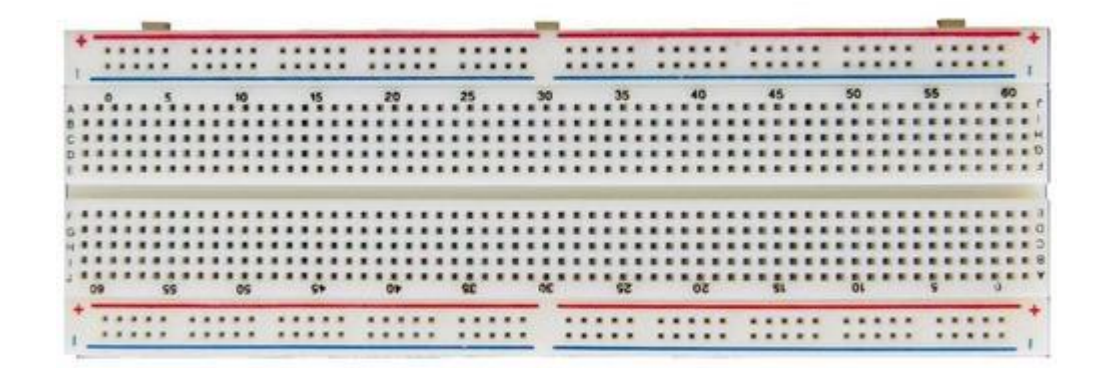

Fonte: Website flip-flop

#### **Especificações:**

Placa protoboard com 830 furos com barras de distribuição demarcadas, com 300 pontos para distribuição e 300 pontos de conexão terminal. É uma excelente ferramenta para prototipagem de projetos com Arduino ou Raspberry Pi. Sua parte de trás é adesiva permitindo sua fixação em diversas posições no seu projeto. A protoboard 830 furos é uma excelente ferramenta de auxílio a prototipagem de projetos, sendo indispensável para estudantes da área de eletrônica.

<span id="page-21-0"></span>• **Figura 12 – Relé 5v 2 Canais Para Arduino Pic Raspberry**

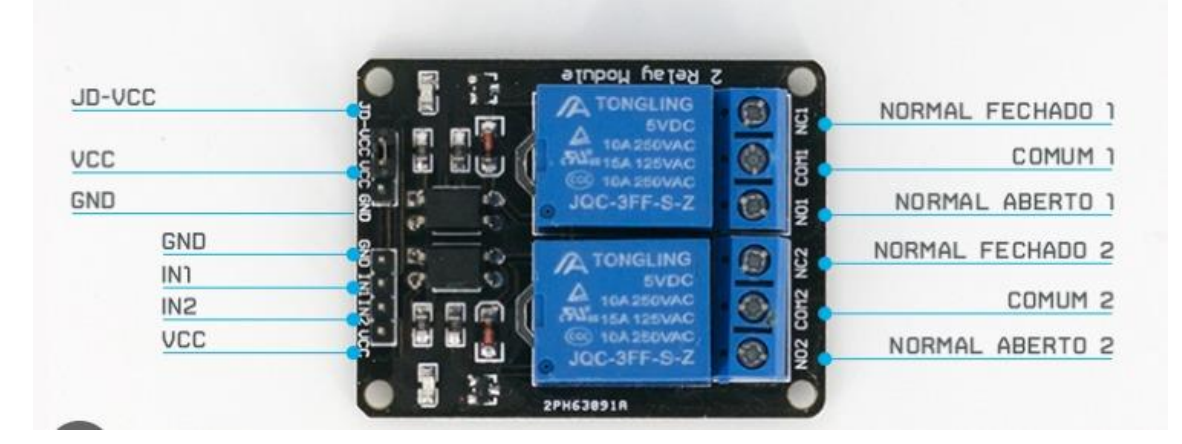

Fonte: Website Mercado Livre

<span id="page-21-1"></span>• **Figura 13 – Potenciômetro Linear Blindado Simples 3 Pinos Rk097n 250k**

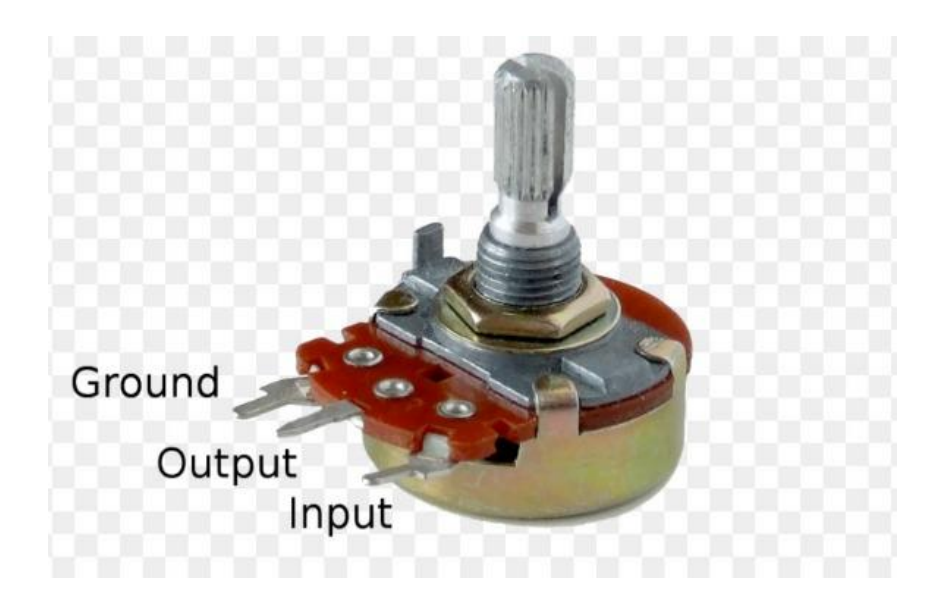

Fonte: Website Mercado Livre

• **Figura 14 – 220 Ω Resistor**

<span id="page-22-0"></span>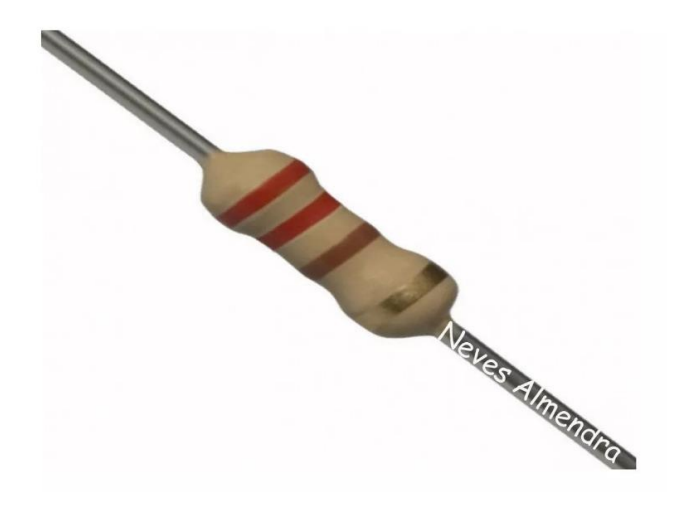

Fonte: Website Mercado Livre

<span id="page-22-1"></span>• **Figura 15 – Chave Táctil Push-button 6x6x5mm Arduino Eletrônica**

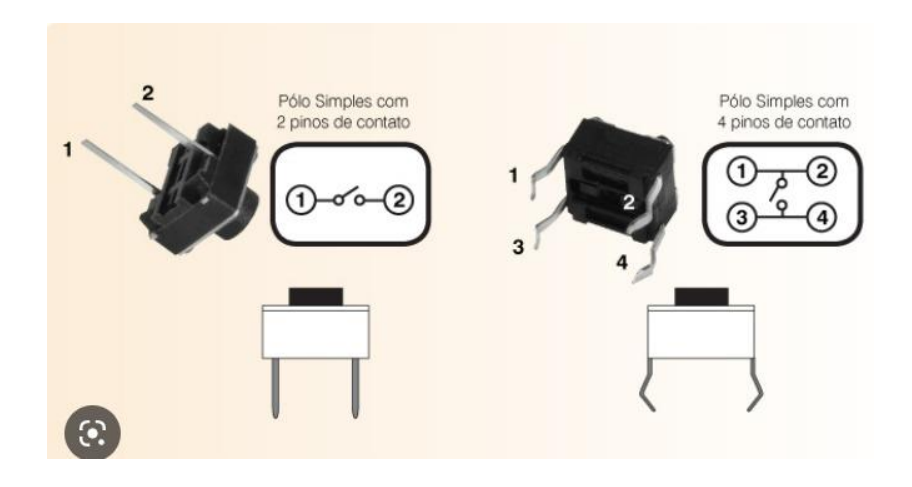

Fonte: Website Mercado Livre

<span id="page-23-0"></span>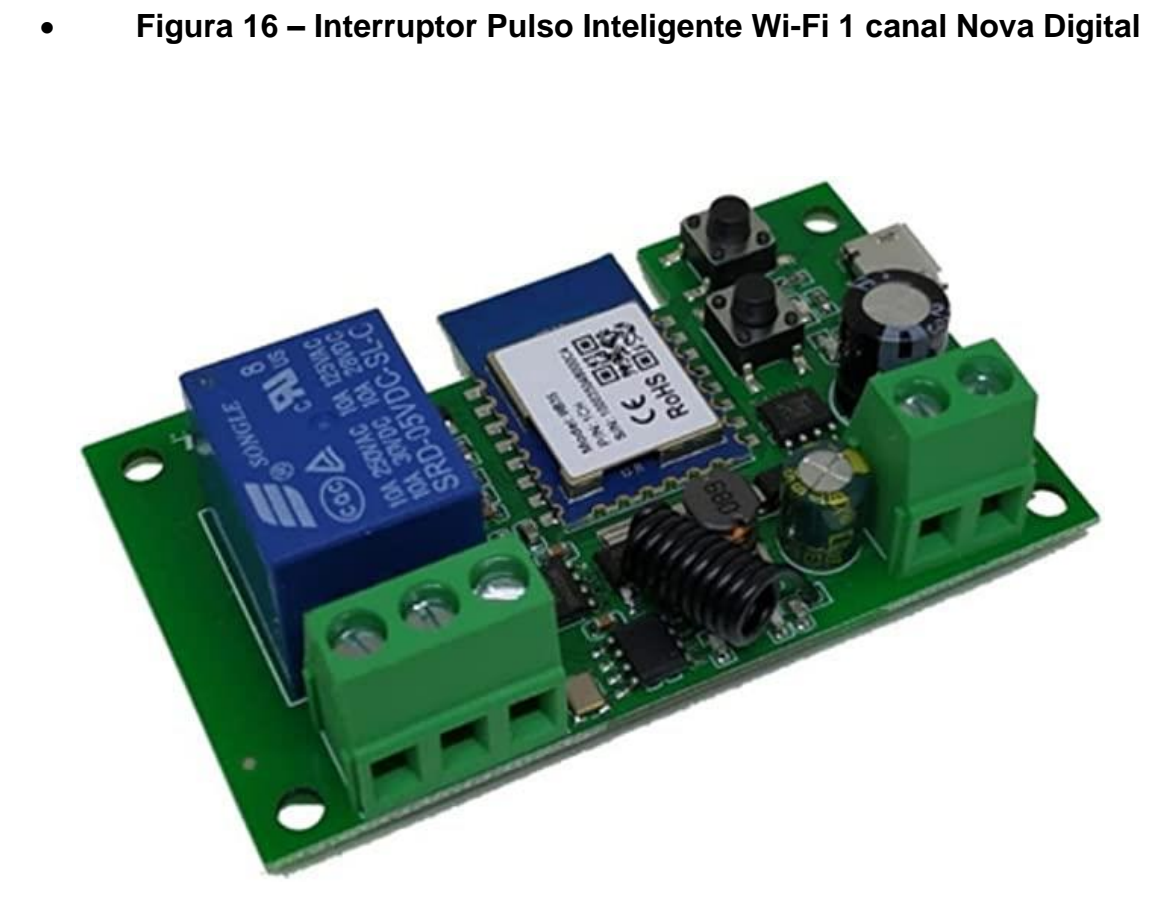

Fonte: Website Amazon

## **ESQUEMA DE LIGAÇÃO**

<span id="page-24-0"></span>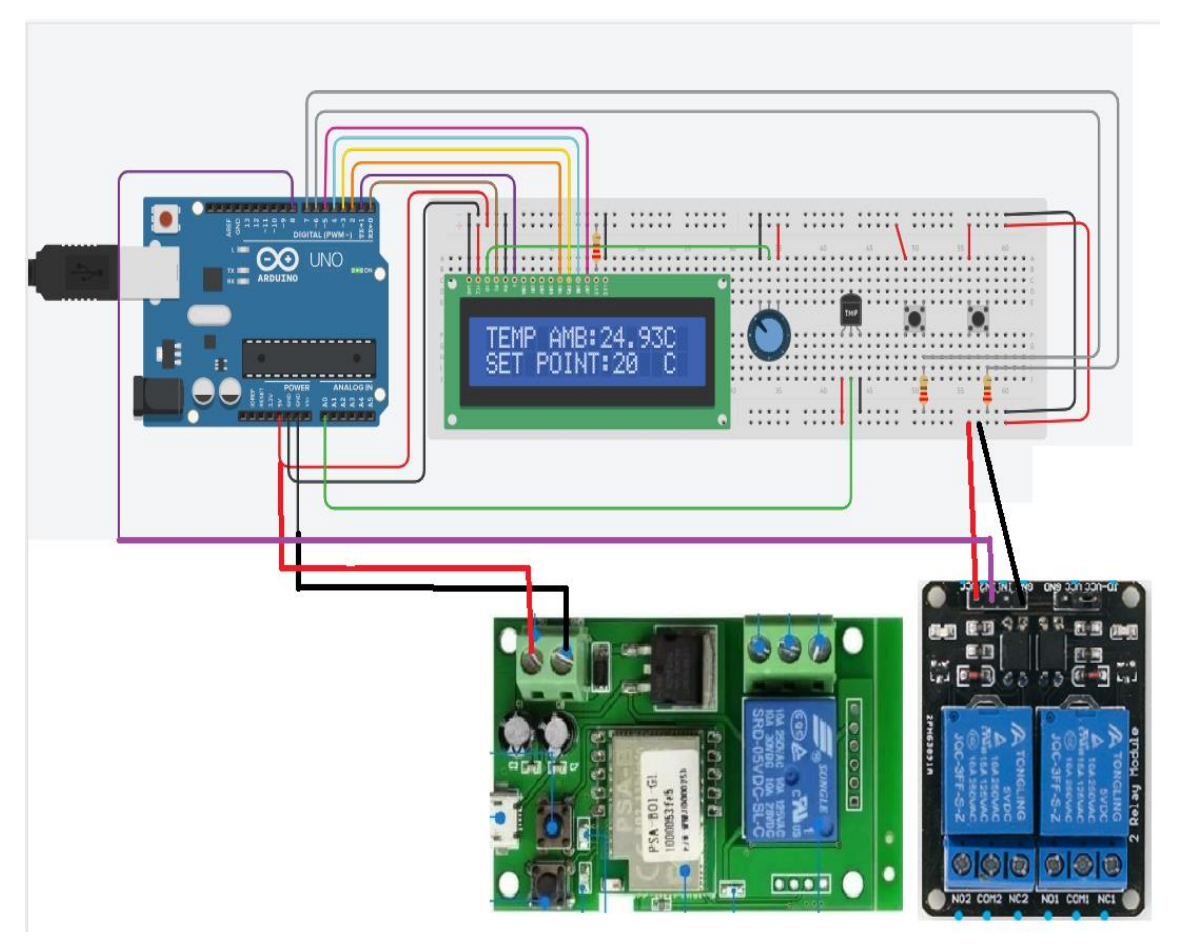

• **Figura 17: Esquema Ligação Placa**

<span id="page-24-1"></span>Este trabalho descreve a funcionalidade da parte eletrônica do projeto, que foi montada no TinkerCad. Os componentes utilizados na montagem incluem um Arduino Uno, um display para visualização dos parâmetros, um módulo Relé Wi-Fi e um módulo relé de acionamento.

A fim de monitorar a temperatura ambiente, utilizamos um sensor de temperatura que fornece a leitura da temperatura no display. Além disso, adicionamos um set point de temperatura no display, permitindo ao usuário selecionar uma temperatura desejada, que será exibida.

Para facilitar o ajuste do set point, incorporamos dois botões que permitem a mudança da temperatura em incrementos de 1 grau Celsius.

Implementamos uma lógica de controle no Arduino Uno para realizar ações com base na temperatura medida pelo sensor e no valor definido pelo set point. Por exemplo, se o set point estiver definido como 20ºC e a temperatura medida estiver acima desse valor, o Arduino Uno libera uma tensão de 5V na porta 8. Essa tensão é usada para ligar a bobina do módulo relé, ativando um dispositivo externo. Quando a temperatura estiver abaixo do set point, o sinal é cortado, desligando o dispositivo.

Além disso, o módulo relé Wi-Fi é alimentado pela tensão de 5V do Arduino e utiliza um módulo de placa Wi-Fi ESP32. Ele se comunica com um aplicativo chamado eWelink, permitindo que o usuário ligue e desligue o relé presente na placa por meio do aplicativo em um celular ou desktop. Além disso, o módulo relé também possui um botão em sua placa para controlar o seu acionamento.

Essas são as funcionalidades básicas da parte eletrônica do projeto, as quais foram desenvolvidas e testadas no TinkerCad.

# <span id="page-25-0"></span>**INTERFACE NO APP DO MÓDULO RELÉ EWELINK E PROCESSO DE LIGAÇÃO**

Para a utilização do aplicativo do módulo Relé eWelink, disponível na Play Store, é necessário realizar a instalação através da busca pelo nome do aplicativo na loja. Após a instalação, é preciso ligar a placa ESP32 que contém o módulo relé.

Ao abrir o aplicativo, é possível vincular a placa ao app. Todo esse processo é realizado dentro do aplicativo, que possui uma interface intuitiva. Após a vinculação, a placa e o módulo relé ficam disponíveis na página inicial do app.

Fotos da interface do aplicativo devem ser incluídas no trabalho para ilustrar o processo de configuração e uso do módulo relé através do app.

As imagens devem ser apresentadas de forma clara e organizada, com identificação adequada para cada uma delas, possibilitando uma compreensão visual dos passos e funcionalidades abordados.

Essas são as normas para inclusão da interface no app do módulo Relé eWelink e para descrever o processo de ligação da placa. A inclusão de imagens da interface é essencial para enriquecer a explicação e oferecer um suporte visual ao leitor.

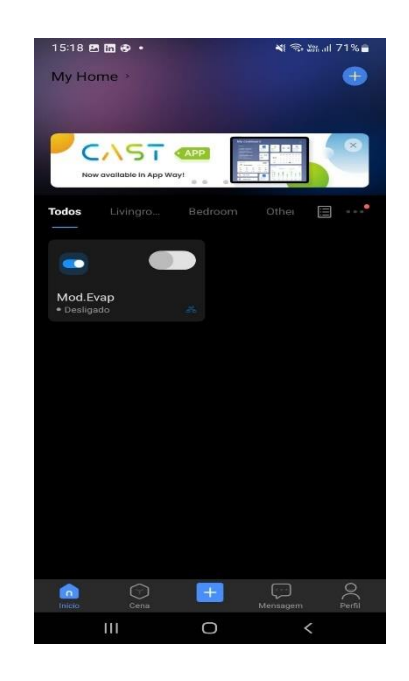

<span id="page-26-0"></span>• **Figura 18: App eWelink**

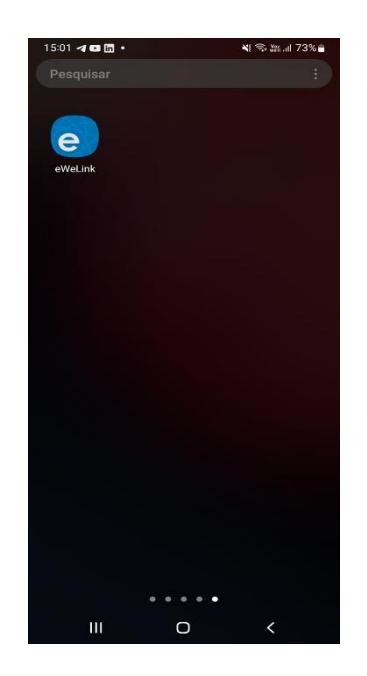

<span id="page-26-1"></span>• **Figura 19: App eWelink**

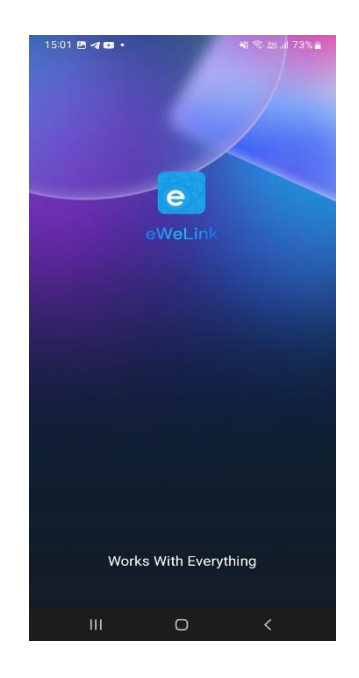

<span id="page-27-0"></span>• **Figura 20: App eWelink**

#### 只 ⋣ ċ, ρ×  $p_1$   $\overline{++}$  $D2$   $\overline{1}$  $\overline{1}$  D3  $\overline{1}$ Ŕ1 Ŕ. .<br>K1 RT1  $RT2$ RT3 RT1 L RT<sub>2</sub> RT3 w İpè lvı wie ui Ivi ПĤ lvi ю K3

## **ESQUEMA DE LIGAÇÃO DA PARTE DE POTÊNCIA**

• **Figura 21: Esquema de Ligação**

<span id="page-28-0"></span>Nesta seção, será abordado o funcionamento da ligação dos motores por contatores e a lógica de acionamento das bobinas desses contatores, que permitirá a passagem da tensão para ligar os motores e o compressor.

Para ligar o motor do evaporador, denominado K1, a tensão necessária para o acionamento é enviada pela bobina do módulo relé Wi-Fi. Assim que a tensão é acionada, ela passa pelo contato normalmente aberto (NA) do relé e, em seguida, pelo contato do relé térmico RT1. A tensão chega, então, à bobina do K1, permitindo a passagem da tensão e a ligação do motor do evaporador.

Para ligar o motor do motor ventilador, denominado M.Ven, a tensão é fornecida pelo módulo relé, que recebe um sinal de 5V para ligar e desligar o relé presente nessa placa. A tensão passa pelo contato NA do relé e, em seguida, pelo contato NA do contator K1, criando um intertravamento. Se o contator K1 estiver ligado, a tensão passa. Caso contrário, não há passagem. Em seguida, a tensão passa pelo relé térmico RT2 e chega à bobina K2, acionando-a e permitindo a passagem da tensão para o motor do motor ventilador, denominado M.Ven.

Para ligar o compressor, denominado Comp, utiliza-se o mesmo sinal proveniente do módulo relé, que recebe um sinal de 5V. A tensão sai pelo NA do módulo relé e segue para o relé temporizador, que possui um tempo de atraso de 10 segundos antes de permitir a passagem da tensão. Em seguida, a tensão passa pelo contato NA do K2, criando outro intertravamento. Em seguida, a tensão passa pelo pressostato de alta pressão, denominado PAlta, e pelo pressostato de baixa pressão, denominado PBaix, antes de chegar ao relé térmico RT3. Finalmente, a tensão chega à bobina K3, acionando-a e permitindo a passagem da tensão para a carga do compressor, denominada Comp.

Essa é a descrição do funcionamento da ligação dos motores por contatores e da lógica de acionamento, detalhando o caminho da tensão em cada etapa. É importante fornecer um diagrama ou esquema ilustrativo para auxiliar na compreensão do sistema e do processo descrito.

# <span id="page-30-0"></span>**ESQUEMA DE LIGAÇÃO COMPLETA PARTE ELETRÔNICA E POTÊNCIA**

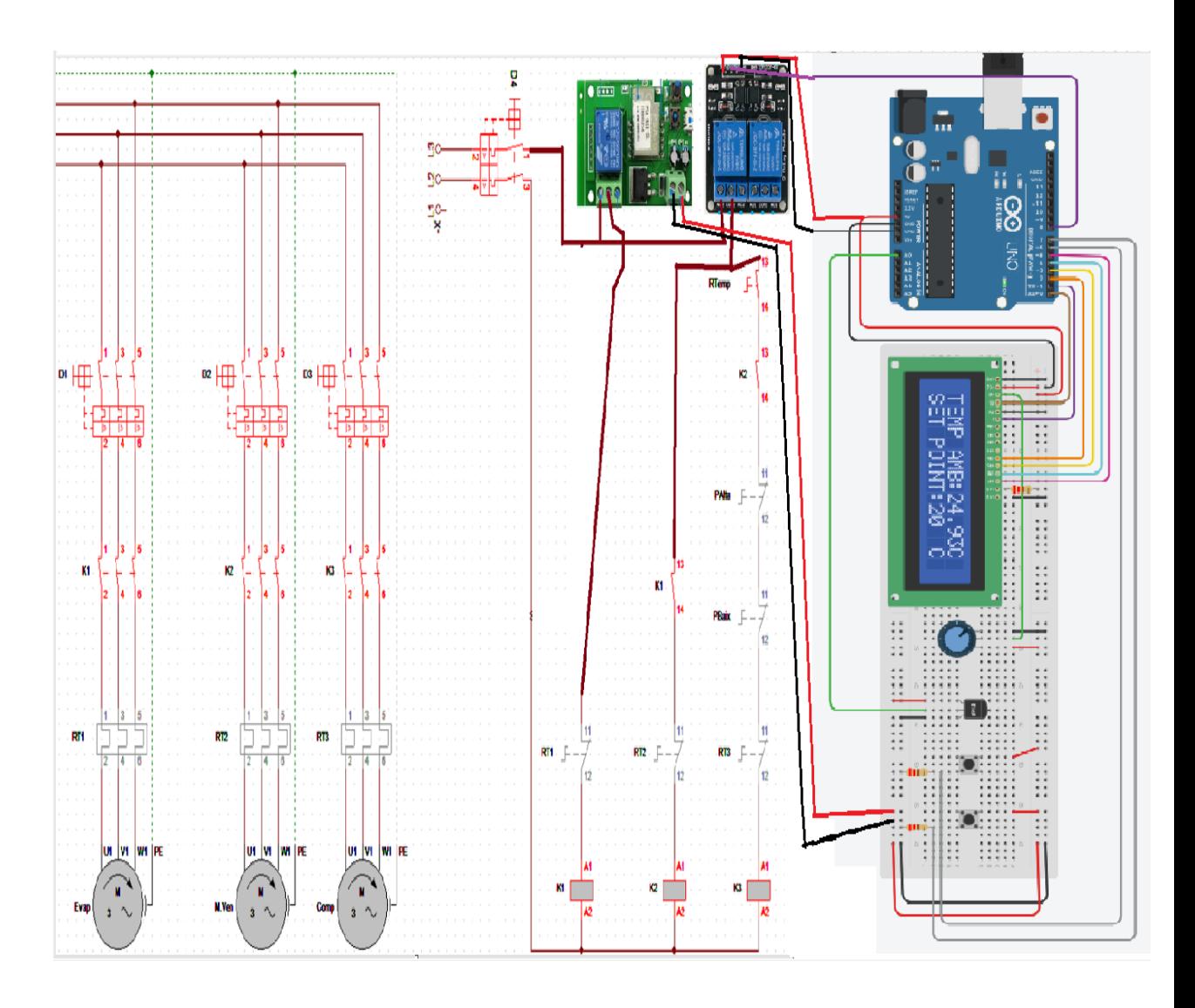

<span id="page-30-1"></span>• **Figura 22: Ligação completa do nosso sistema.**

# **PROGRAMAÇÃO (CÓDIGOS)**

<span id="page-31-0"></span>#include <LiquidCrystal.h>

LiquidCrystal LCD(0,1,2,3,4,5);

//Sensor TMP36

float sensor=0;

float temperatura=0;

//Botoes

```
int boton1=0;
```
int boton2=0;

int blq1=0;

int blq2=0;

int cont=0;

```
void setup()
```
{

pinMode(8,OUTPUT);

LCD.begin(16,2);

```
}
void loop()
{
  //primeira fila
```
sensor=analogRead(A0);

temperatura=((165\*(sensor-20))/338)-40;

LCD.setCursor(9,0);

LCD.print(temperatura);

LCD.setCursor(0,0);

LCD.print("AMBIENTE:");

LCD.setCursor(14,0);

LCD.print(" C");

// segunda fila

LCD.setCursor(0,1);

LCD.print("REGULAR A: ");

LCD.setCursor(14,1);

LCD.print("C");

```
 boton1=digitalRead(7);
 boton2=digitalRead(6);
 //botao para subir a temperatura
 if (boton1==HIGH && blq1==0) {
  cont=cont+1;
 blq1=1;
 }
 if (boton1==LOW && blq1==1) {
 blq1=0;
 }
```

```
 //botao para baixar a temperatura
 if (boton2==HIGH && blq2==0) {
  cont=cont-1;
 blq2=1;
 }
 if (boton2==LOW && blq2==1) {
   blq2=0;
 }
 // movimento do motor 
 if (temperatura>cont) {
  digitalWrite(8,HIGH);
 }
if (temperatura<cont) {
  digitalWrite(8,LOW);
 }
 // mostrar no LCD 
 LCD.setCursor(10,1);
 LCD.print(cont);
 delay(200);
```

```
}
```
//LCD.clear();

<span id="page-34-0"></span>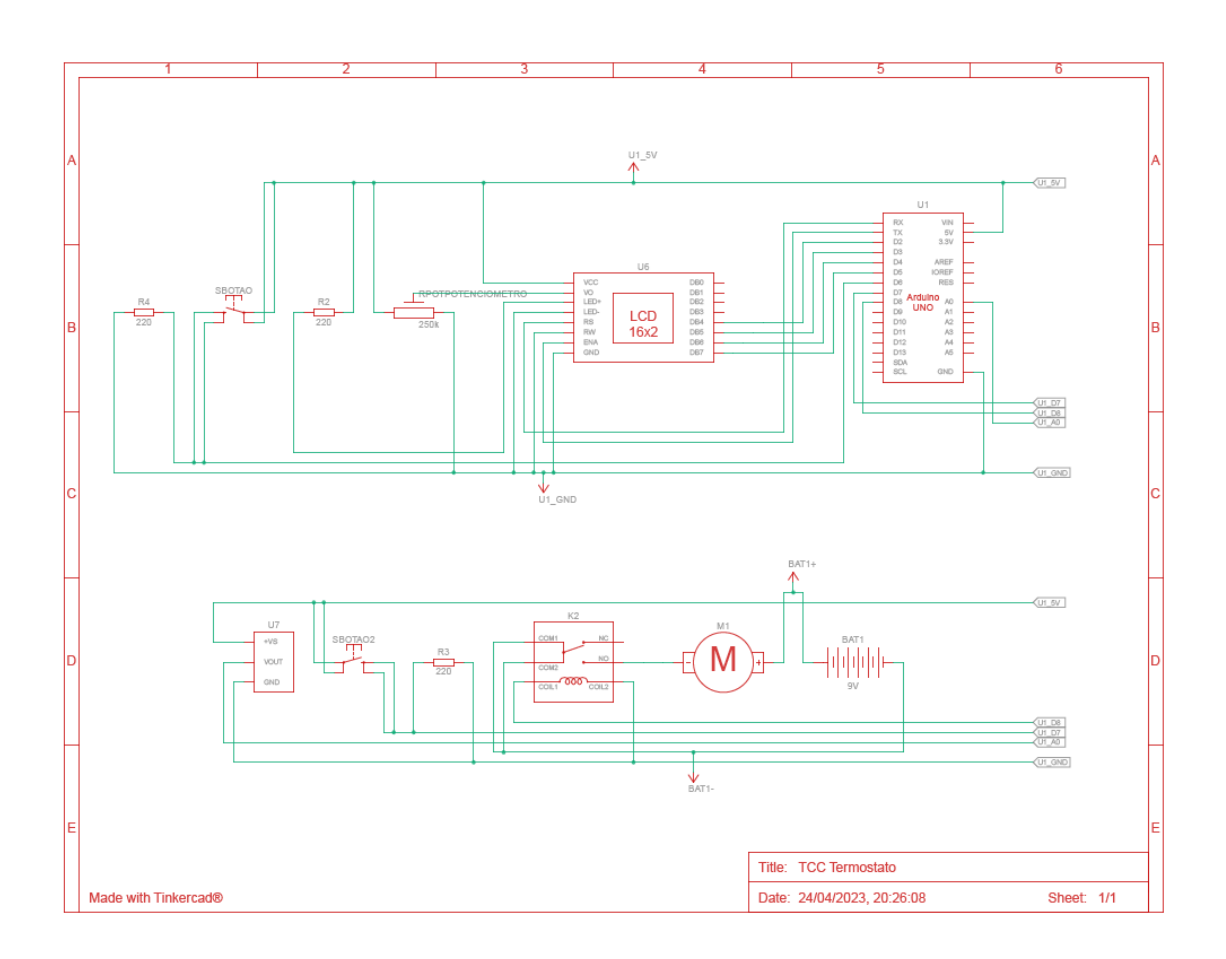

<span id="page-34-1"></span>• **Figura 23: Esquema Ligação**

# **MONTAGEM DO PROTÓTIPO**

<span id="page-35-0"></span>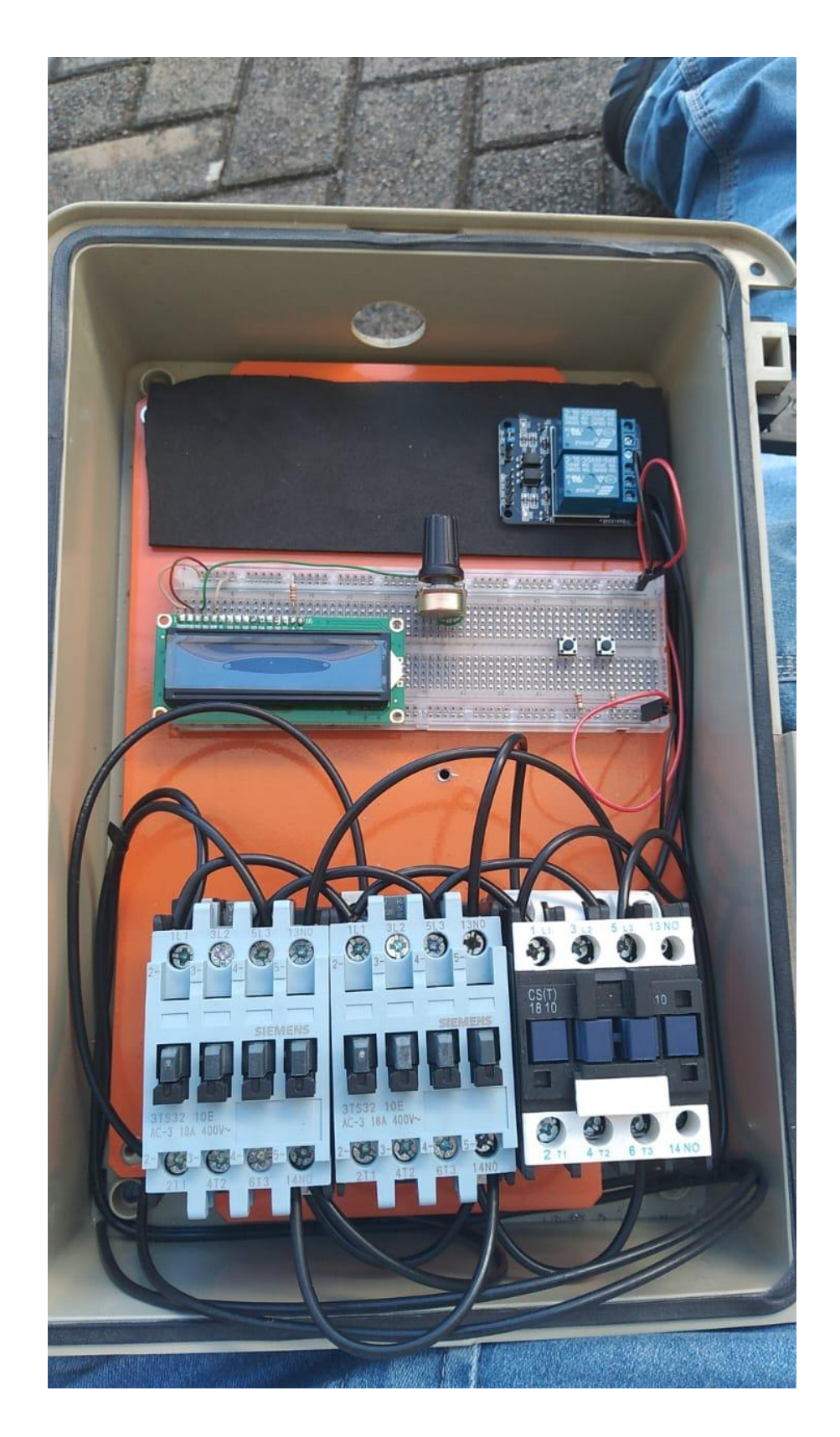

<span id="page-35-1"></span>• **Figura 23: Arquivo Pessoal**

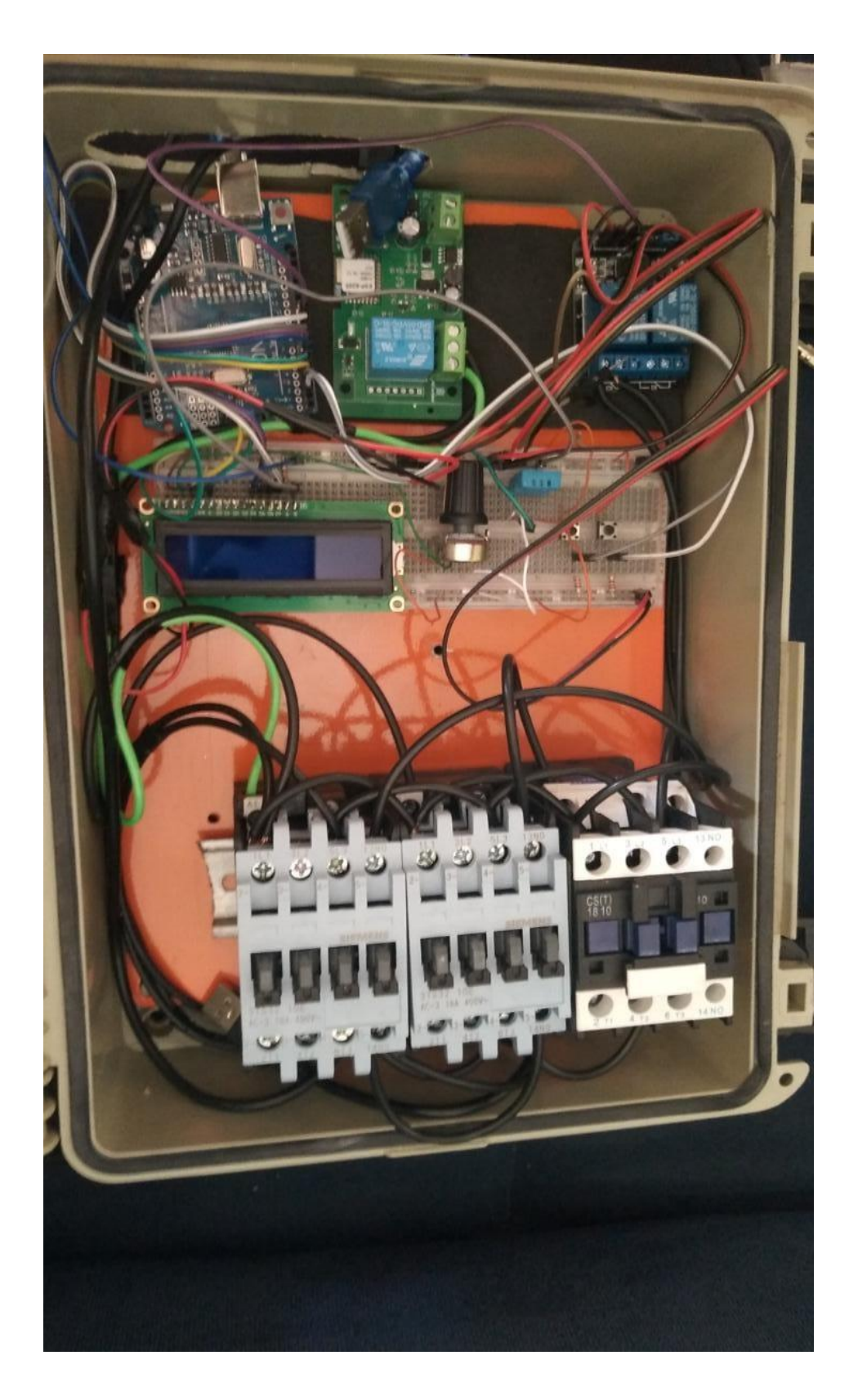

<span id="page-36-0"></span>• **Figura 24: Arquivo Pessoal**

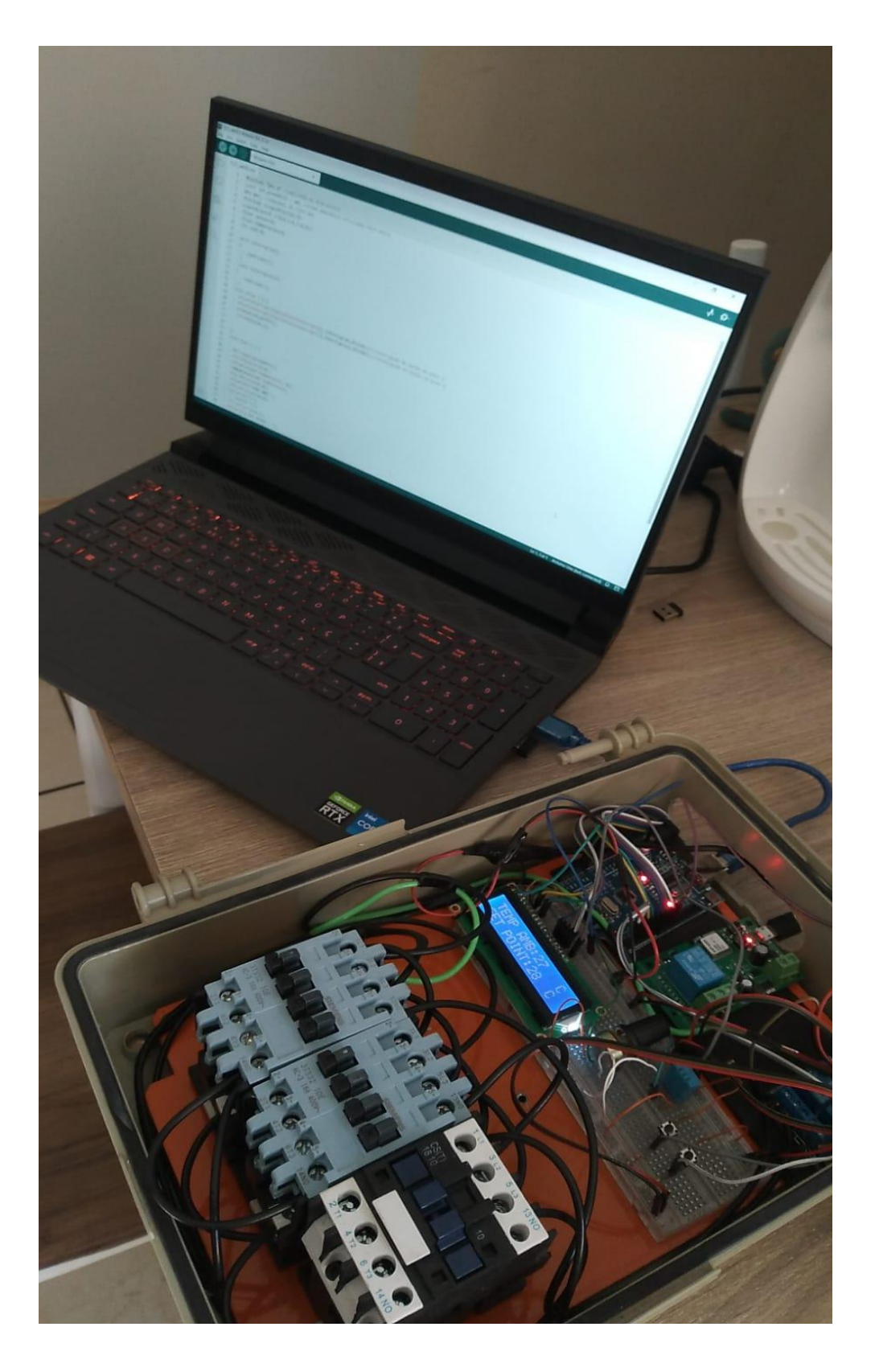

<span id="page-37-0"></span>• **Figura 25: Arquivo Pessoal**

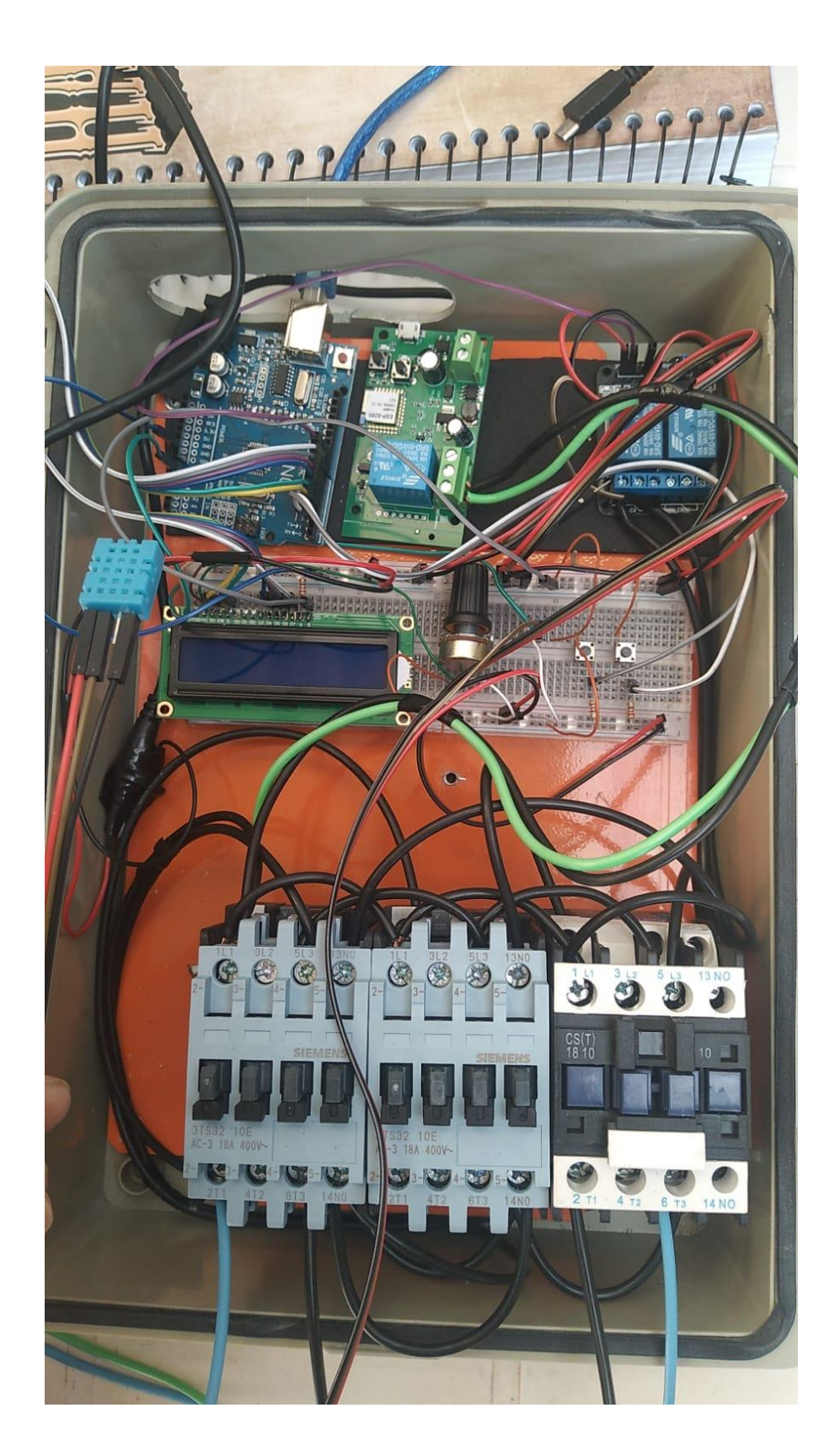

<span id="page-38-0"></span>• **Figura 26: Arquivo Pessoal**

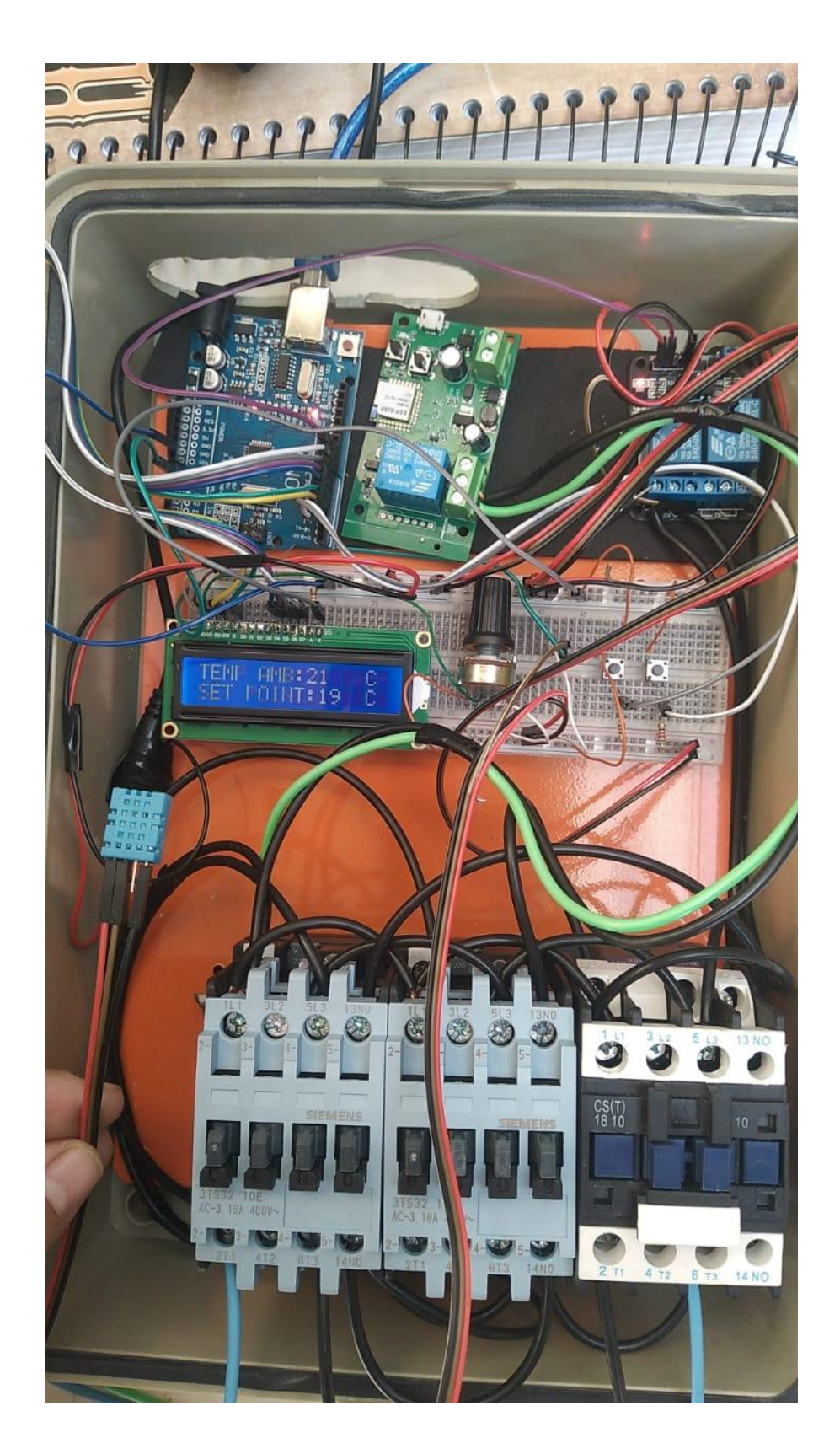

<span id="page-39-0"></span>• **Figura 27: Arquivo Pessoal**

## **CUSTOS DOS MATERIAIS**

<span id="page-40-0"></span>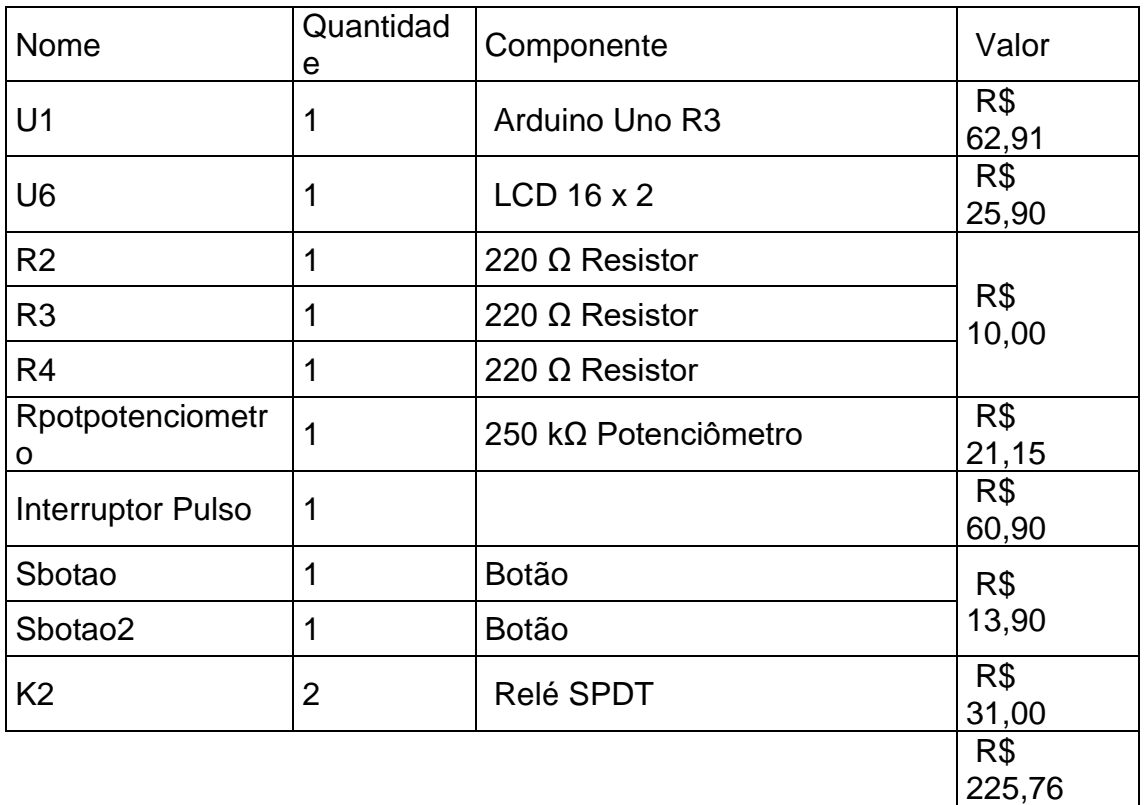

## <span id="page-41-0"></span>**MÉTRICAS DE VENDAS NO ESTADO DE SÃO PAULO**

PERSPECTIVA DE POSSÍVEIS CLIENTES PARA COMPRA NO ESTADO DE SÃO PAULO

- O Estado de São Paulo subdivide-se em 645 municípios,
- Distribuídos em 42 regiões de governo,
- 14 regiões administrativas
- 42 cidades acima de 200mil habitantes

Nós calculamos uma média possíveis clientes no total de 31mil local que possa a comprar nosso controlador.

Nossa métrica de venda a 1% por ano da estática que fizemos

## **VALOR, GASTOS E CUSTOS**

- <span id="page-42-0"></span>• Valor do equipamento é R\$ 5500,00,
- Tendo em vista que valor mais em conta com os concorrentes Valor médio é R\$ 9000,00

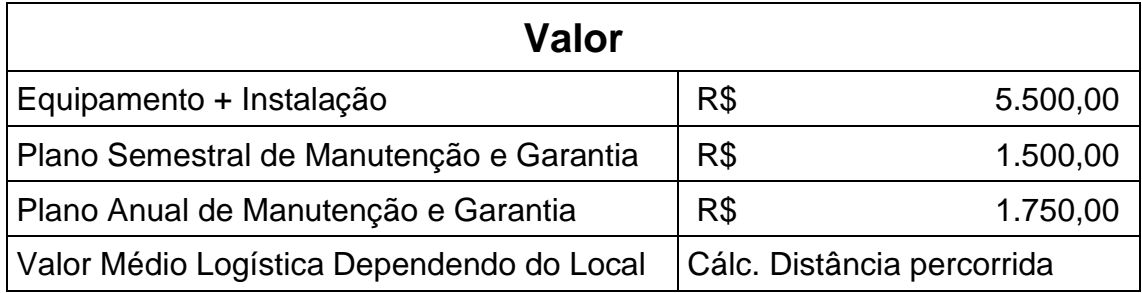

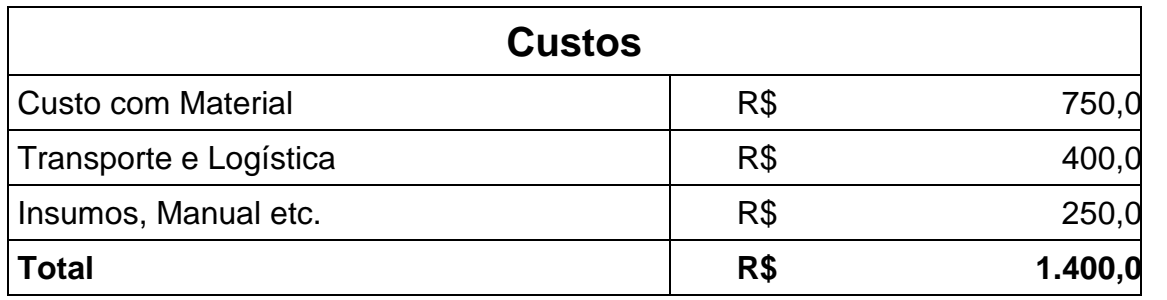

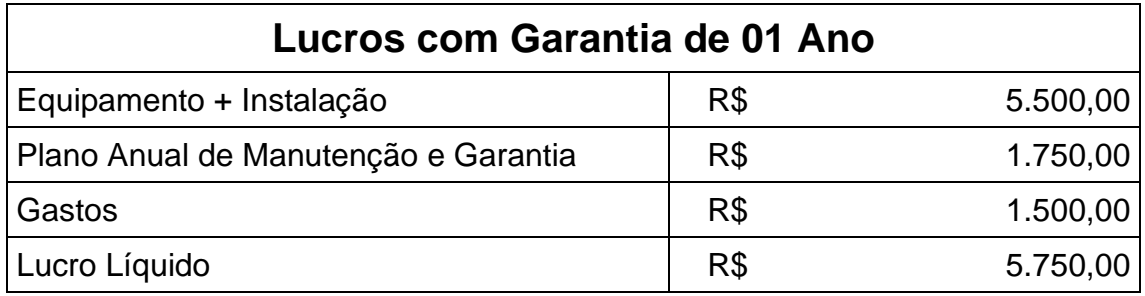

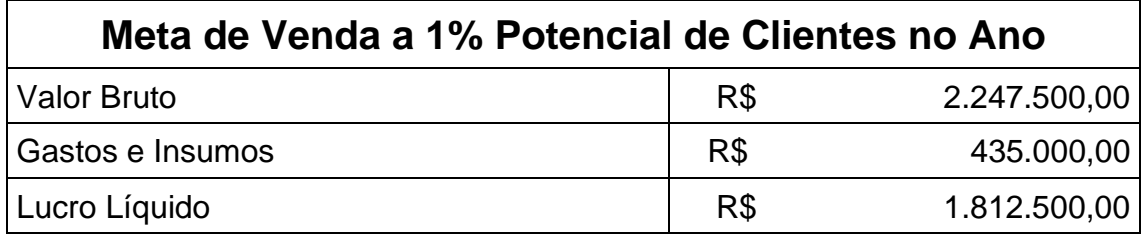

### **CONSIDERAÇÕES FINAIS**

<span id="page-43-0"></span>Em conclusão, o desenvolvimento do controlador de ar condicionado que pode ser controlado por meio de um aplicativo de celular é uma solução tecnológica inovadora que traz benefícios significativos para a sociedade. O projeto envolveu a integração de diferentes tecnologias, incluindo microcontroladores, sensores, programação de aplicativos móveis e comunicação de dados sem fio. Essa integração resultou em um produto capaz de oferecer maior comodidade e eficiência energética para os usuários, além de contribuir para a promoção de um estilo de vida mais moderno e sustentável.

O desenvolvimento de soluções de automação residencial e de dispositivos conectados à internet é uma tendência crescente em todo o mundo. A implementação desse projeto mostra o potencial da tecnologia para criar soluções inovadoras que podem melhorar a vida das pessoas e tornar o mundo mais eficiente e sustentável. Espera-se que iniciativas como essa inspirem outras pessoas e empresas a buscar soluções inovadoras para os desafios enfrentados pela sociedade atualmente, utilizando a tecnologia como uma ferramenta para criar um futuro melhor.

A placa SP32, com base no microcontrolador ESP32, é uma ferramenta essencial para o desenvolvimento de sistemas eletrônicos, oferecendo uma ampla variedade de recursos e funcionalidades. Sua conectividade integrada Wi-Fi e Bluetooth, combinada com um poderoso poder de processamento, viabiliza a criação de projetos conectados e inteligentes.

Além disso, a placa SP32 possui uma comunidade ativa e recursos de programação acessíveis, facilitando o aprendizado prático de eletrônica e programação. Sua utilização em projetos de eletrotécnica proporciona oportunidades para o desenvolvimento de soluções inovadoras, atendendo às necessidades atuais da sociedade e impulsionando o progresso tecnológico.

## **REFERÊNCIAS**

<span id="page-44-0"></span>[https://blog.adias.com.br/conheca-a-historia-e-evolucao-do-ar-condicionado.](https://blog.adias.com.br/conheca-a-historia-e-evolucao-do-ar-condicionado)

Arduino Uno R3 - ATmega328P 5V 16MHz Disponível em [https://produto.mercadolivre.com.br/MLB-1878652803-arduino-uno-r3](https://produto.mercadolivre.com.br/MLB-1878652803-arduino-uno-r3-compativel-com-atmega328-ch340-com-case-_JM#reco_item_pos=1&reco_backend=machinalis-seller-items-pdp&reco_backend_type=low_level&reco_client=vip-seller_items-above&reco_id=63c05342-6d95-4069-8b2a-9f783d8e5c2e) [compativel-com-atmega328-ch340-com-case-](https://produto.mercadolivre.com.br/MLB-1878652803-arduino-uno-r3-compativel-com-atmega328-ch340-com-case-_JM#reco_item_pos=1&reco_backend=machinalis-seller-items-pdp&reco_backend_type=low_level&reco_client=vip-seller_items-above&reco_id=63c05342-6d95-4069-8b2a-9f783d8e5c2e) JM#reco\_item\_pos=1&reco\_backend=machinalis-seller-items[pdp&reco\\_backend\\_type=low\\_level&reco\\_client=vip-seller\\_items](https://produto.mercadolivre.com.br/MLB-1878652803-arduino-uno-r3-compativel-com-atmega328-ch340-com-case-_JM#reco_item_pos=1&reco_backend=machinalis-seller-items-pdp&reco_backend_type=low_level&reco_client=vip-seller_items-above&reco_id=63c05342-6d95-4069-8b2a-9f783d8e5c2e)[above&reco\\_id=63c05342-6d95-4069-8b2a-9f783d8e5c2e](https://produto.mercadolivre.com.br/MLB-1878652803-arduino-uno-r3-compativel-com-atmega328-ch340-com-case-_JM#reco_item_pos=1&reco_backend=machinalis-seller-items-pdp&reco_backend_type=low_level&reco_client=vip-seller_items-above&reco_id=63c05342-6d95-4069-8b2a-9f783d8e5c2e)

Sensor de Temperatura TMP36 Dispónivel em <https://www.autocorerobotica.com.br/sensor-de-temperatura-tmp36>

DISPLAY LCD ARDUINO 16X2. Disponivel em : [https://produto.mercadolivre.com.br/MLB-1650184214-display-lcd-16x2-1602](https://produto.mercadolivre.com.br/MLB-1650184214-display-lcd-16x2-1602-fundo-azul-para-arduino-_JM?matt_tool=40343894&matt_word=&matt_source=google&matt_campaign_id=14303413655&matt_ad_group_id=125984293117&matt_match_type=&matt_network=g&matt_device=c&matt_creative=539354956680&matt_keyword=&matt_ad_position=&matt_ad_type=pla&matt_merchant_id=494076826&matt_product_id=MLB1650184214&matt_product_partition_id=1404886571418&matt_target_id=pla-1404886571418&gclid=CjwKCAiA7dKMBhBCEiwAO_crFEbd5_jZGV-flEKYZ-YJMqrSwMmiB-K9XcfZPkKMCtCiWdRqdwlhhhoCF6kQAvD_BwE) [fundo-azul-para-arduino-](https://produto.mercadolivre.com.br/MLB-1650184214-display-lcd-16x2-1602-fundo-azul-para-arduino-_JM?matt_tool=40343894&matt_word=&matt_source=google&matt_campaign_id=14303413655&matt_ad_group_id=125984293117&matt_match_type=&matt_network=g&matt_device=c&matt_creative=539354956680&matt_keyword=&matt_ad_position=&matt_ad_type=pla&matt_merchant_id=494076826&matt_product_id=MLB1650184214&matt_product_partition_id=1404886571418&matt_target_id=pla-1404886571418&gclid=CjwKCAiA7dKMBhBCEiwAO_crFEbd5_jZGV-flEKYZ-YJMqrSwMmiB-K9XcfZPkKMCtCiWdRqdwlhhhoCF6kQAvD_BwE)

JM?matt\_tool=40343894&matt\_word=&matt\_source=google&matt\_campaign [id=14303413655&matt\\_ad\\_group\\_id=125984293117&matt\\_match\\_type=&matt](https://produto.mercadolivre.com.br/MLB-1650184214-display-lcd-16x2-1602-fundo-azul-para-arduino-_JM?matt_tool=40343894&matt_word=&matt_source=google&matt_campaign_id=14303413655&matt_ad_group_id=125984293117&matt_match_type=&matt_network=g&matt_device=c&matt_creative=539354956680&matt_keyword=&matt_ad_position=&matt_ad_type=pla&matt_merchant_id=494076826&matt_product_id=MLB1650184214&matt_product_partition_id=1404886571418&matt_target_id=pla-1404886571418&gclid=CjwKCAiA7dKMBhBCEiwAO_crFEbd5_jZGV-flEKYZ-YJMqrSwMmiB-K9XcfZPkKMCtCiWdRqdwlhhhoCF6kQAvD_BwE) [\\_network=g&matt\\_device=c&matt\\_creative=539354956680&matt\\_keyword=&m](https://produto.mercadolivre.com.br/MLB-1650184214-display-lcd-16x2-1602-fundo-azul-para-arduino-_JM?matt_tool=40343894&matt_word=&matt_source=google&matt_campaign_id=14303413655&matt_ad_group_id=125984293117&matt_match_type=&matt_network=g&matt_device=c&matt_creative=539354956680&matt_keyword=&matt_ad_position=&matt_ad_type=pla&matt_merchant_id=494076826&matt_product_id=MLB1650184214&matt_product_partition_id=1404886571418&matt_target_id=pla-1404886571418&gclid=CjwKCAiA7dKMBhBCEiwAO_crFEbd5_jZGV-flEKYZ-YJMqrSwMmiB-K9XcfZPkKMCtCiWdRqdwlhhhoCF6kQAvD_BwE) att ad position=&matt ad type=pla&matt merchant id=494076826&matt pro duct id=MLB1650184214&matt product partition id=1404886571418&matt ta [rget\\_id=pla-](https://produto.mercadolivre.com.br/MLB-1650184214-display-lcd-16x2-1602-fundo-azul-para-arduino-_JM?matt_tool=40343894&matt_word=&matt_source=google&matt_campaign_id=14303413655&matt_ad_group_id=125984293117&matt_match_type=&matt_network=g&matt_device=c&matt_creative=539354956680&matt_keyword=&matt_ad_position=&matt_ad_type=pla&matt_merchant_id=494076826&matt_product_id=MLB1650184214&matt_product_partition_id=1404886571418&matt_target_id=pla-1404886571418&gclid=CjwKCAiA7dKMBhBCEiwAO_crFEbd5_jZGV-flEKYZ-YJMqrSwMmiB-K9XcfZPkKMCtCiWdRqdwlhhhoCF6kQAvD_BwE)

[1404886571418&gclid=CjwKCAiA7dKMBhBCEiwAO\\_crFEbd5\\_jZGV-flEKYZ-](https://produto.mercadolivre.com.br/MLB-1650184214-display-lcd-16x2-1602-fundo-azul-para-arduino-_JM?matt_tool=40343894&matt_word=&matt_source=google&matt_campaign_id=14303413655&matt_ad_group_id=125984293117&matt_match_type=&matt_network=g&matt_device=c&matt_creative=539354956680&matt_keyword=&matt_ad_position=&matt_ad_type=pla&matt_merchant_id=494076826&matt_product_id=MLB1650184214&matt_product_partition_id=1404886571418&matt_target_id=pla-1404886571418&gclid=CjwKCAiA7dKMBhBCEiwAO_crFEbd5_jZGV-flEKYZ-YJMqrSwMmiB-K9XcfZPkKMCtCiWdRqdwlhhhoCF6kQAvD_BwE)[YJMqrSwMmiB-K9XcfZPkKMCtCiWdRqdwlhhhoCF6kQAvD\\_BwE](https://produto.mercadolivre.com.br/MLB-1650184214-display-lcd-16x2-1602-fundo-azul-para-arduino-_JM?matt_tool=40343894&matt_word=&matt_source=google&matt_campaign_id=14303413655&matt_ad_group_id=125984293117&matt_match_type=&matt_network=g&matt_device=c&matt_creative=539354956680&matt_keyword=&matt_ad_position=&matt_ad_type=pla&matt_merchant_id=494076826&matt_product_id=MLB1650184214&matt_product_partition_id=1404886571418&matt_target_id=pla-1404886571418&gclid=CjwKCAiA7dKMBhBCEiwAO_crFEbd5_jZGV-flEKYZ-YJMqrSwMmiB-K9XcfZPkKMCtCiWdRqdwlhhhoCF6kQAvD_BwE)

PROTOBOARD. Disponível em: [https://produto.mercadolivre.com.br/MLB-](https://produto.mercadolivre.com.br/MLB-731489794-protoboard-830-pontos-arduino-nodemcu-esp32-esp8266-_JM)[731489794-protoboard-830-pontos-arduino-nodemcu-esp32-esp8266-\\_JM](https://produto.mercadolivre.com.br/MLB-731489794-protoboard-830-pontos-arduino-nodemcu-esp32-esp8266-_JM)

K2 Dispónivel em [https://produto.mercadolivre.com.br/MLB-1754018947-2x](https://produto.mercadolivre.com.br/MLB-1754018947-2x-modulo-rele-rele-5v-2-canais-para-arduino-pic-raspberry-_JM%23position=12&search_layout=stack&type=item&tracking_id=9974aaf0-5548-4ab1-8dab-a7dc42aabfc6)[modulo-rele-rele-5v-2-canais-para-arduino-pic-raspberry-](https://produto.mercadolivre.com.br/MLB-1754018947-2x-modulo-rele-rele-5v-2-canais-para-arduino-pic-raspberry-_JM%23position=12&search_layout=stack&type=item&tracking_id=9974aaf0-5548-4ab1-8dab-a7dc42aabfc6) JM#position=12&search\_layout=stack&type=item&tracking\_id=9974aaf0-[5548-4ab1-8dab-a7dc42aabfc6](https://produto.mercadolivre.com.br/MLB-1754018947-2x-modulo-rele-rele-5v-2-canais-para-arduino-pic-raspberry-_JM%23position=12&search_layout=stack&type=item&tracking_id=9974aaf0-5548-4ab1-8dab-a7dc42aabfc6)

Display Tela Lcd 16x2 1602 Backlight Verde Arduino Dispónivel em [https://produto.mercadolivre.com.br/MLB-2752260125-display-tela-lcd-16x2-](https://produto.mercadolivre.com.br/MLB-2752260125-display-tela-lcd-16x2-1602-backlight-verde-arduino-_JM%23position=6&search_layout=grid&type=item&tracking_id=ce66f641-cadd-4e7f-a2ab-c55ebab7218b) [1602-backlight-verde-arduino-](https://produto.mercadolivre.com.br/MLB-2752260125-display-tela-lcd-16x2-1602-backlight-verde-arduino-_JM%23position=6&search_layout=grid&type=item&tracking_id=ce66f641-cadd-4e7f-a2ab-c55ebab7218b)

[\\_JM#position=6&search\\_layout=grid&type=item&tracking\\_id=ce66f641-cadd-](https://produto.mercadolivre.com.br/MLB-2752260125-display-tela-lcd-16x2-1602-backlight-verde-arduino-_JM%23position=6&search_layout=grid&type=item&tracking_id=ce66f641-cadd-4e7f-a2ab-c55ebab7218b)[4e7f-a2ab-c55ebab7218b](https://produto.mercadolivre.com.br/MLB-2752260125-display-tela-lcd-16x2-1602-backlight-verde-arduino-_JM%23position=6&search_layout=grid&type=item&tracking_id=ce66f641-cadd-4e7f-a2ab-c55ebab7218b)

Arduino Uno R3 Compatível Com Atmega328 Ch340 Com Case Dispónivel em [https://produto.mercadolivre.com.br/MLB-1878652803-arduino-uno-r3](https://produto.mercadolivre.com.br/MLB-1878652803-arduino-uno-r3-compativel-com-atmega328-ch340-com-case-_JM%23reco_item_pos=1&reco_backend=machinalis-seller-items-pdp&reco_backend_type=low_level&reco_client=vip-seller_items-above&reco_id=63c05342-6d95-4069-8b2a-9f783d8e5c2e) [compativel-com-atmega328-ch340-com-case-](https://produto.mercadolivre.com.br/MLB-1878652803-arduino-uno-r3-compativel-com-atmega328-ch340-com-case-_JM%23reco_item_pos=1&reco_backend=machinalis-seller-items-pdp&reco_backend_type=low_level&reco_client=vip-seller_items-above&reco_id=63c05342-6d95-4069-8b2a-9f783d8e5c2e) JM#reco\_item\_pos=1&reco\_backend=machinalis-seller-items[pdp&reco\\_backend\\_type=low\\_level&reco\\_client=vip-seller\\_items](https://produto.mercadolivre.com.br/MLB-1878652803-arduino-uno-r3-compativel-com-atmega328-ch340-com-case-_JM%23reco_item_pos=1&reco_backend=machinalis-seller-items-pdp&reco_backend_type=low_level&reco_client=vip-seller_items-above&reco_id=63c05342-6d95-4069-8b2a-9f783d8e5c2e)[above&reco\\_id=63c05342-6d95-4069-8b2a-9f783d8e5c2e](https://produto.mercadolivre.com.br/MLB-1878652803-arduino-uno-r3-compativel-com-atmega328-ch340-com-case-_JM%23reco_item_pos=1&reco_backend=machinalis-seller-items-pdp&reco_backend_type=low_level&reco_client=vip-seller_items-above&reco_id=63c05342-6d95-4069-8b2a-9f783d8e5c2e)

1 Potenciômetro Linear Blindado Simples 3 Pinos Rk097n 250k Dispónivel em [https://produto.mercadolivre.com.br/MLB-2614087600-1-potencimetro-linear](https://produto.mercadolivre.com.br/MLB-2614087600-1-potencimetro-linear-blindado-simples-3-pinos-rk097n-250k-_JM%23is_advertising=true&position=1&search_layout=stack&type=pad&tracking_id=95900f61-566a-4f86-bbb4-a82ac4629c32&is_advertising=true&ad_domain=VQCATCORE_LST&ad_position=1&ad_click_id=NWRhMWFkOGItYzcxYS00ZjA3LTkyZDgtYzk0NWRmYjk2MTIz)[blindado-simples-3-pinos-rk097n-250k-](https://produto.mercadolivre.com.br/MLB-2614087600-1-potencimetro-linear-blindado-simples-3-pinos-rk097n-250k-_JM%23is_advertising=true&position=1&search_layout=stack&type=pad&tracking_id=95900f61-566a-4f86-bbb4-a82ac4629c32&is_advertising=true&ad_domain=VQCATCORE_LST&ad_position=1&ad_click_id=NWRhMWFkOGItYzcxYS00ZjA3LTkyZDgtYzk0NWRmYjk2MTIz)

JM#is\_advertising=true&position=1&search\_layout=stack&type=pad&tracking [\\_id=95900f61-566a-4f86-bbb4-](https://produto.mercadolivre.com.br/MLB-2614087600-1-potencimetro-linear-blindado-simples-3-pinos-rk097n-250k-_JM%23is_advertising=true&position=1&search_layout=stack&type=pad&tracking_id=95900f61-566a-4f86-bbb4-a82ac4629c32&is_advertising=true&ad_domain=VQCATCORE_LST&ad_position=1&ad_click_id=NWRhMWFkOGItYzcxYS00ZjA3LTkyZDgtYzk0NWRmYjk2MTIz)

[a82ac4629c32&is\\_advertising=true&ad\\_domain=VQCATCORE\\_LST&ad\\_positi](https://produto.mercadolivre.com.br/MLB-2614087600-1-potencimetro-linear-blindado-simples-3-pinos-rk097n-250k-_JM%23is_advertising=true&position=1&search_layout=stack&type=pad&tracking_id=95900f61-566a-4f86-bbb4-a82ac4629c32&is_advertising=true&ad_domain=VQCATCORE_LST&ad_position=1&ad_click_id=NWRhMWFkOGItYzcxYS00ZjA3LTkyZDgtYzk0NWRmYjk2MTIz) [on=1&ad\\_click\\_id=NWRhMWFkOGItYzcxYS00ZjA3LTkyZDgtYzk0NWRmYjk2](https://produto.mercadolivre.com.br/MLB-2614087600-1-potencimetro-linear-blindado-simples-3-pinos-rk097n-250k-_JM%23is_advertising=true&position=1&search_layout=stack&type=pad&tracking_id=95900f61-566a-4f86-bbb4-a82ac4629c32&is_advertising=true&ad_domain=VQCATCORE_LST&ad_position=1&ad_click_id=NWRhMWFkOGItYzcxYS00ZjA3LTkyZDgtYzk0NWRmYjk2MTIz) [MTIz](https://produto.mercadolivre.com.br/MLB-2614087600-1-potencimetro-linear-blindado-simples-3-pinos-rk097n-250k-_JM%23is_advertising=true&position=1&search_layout=stack&type=pad&tracking_id=95900f61-566a-4f86-bbb4-a82ac4629c32&is_advertising=true&ad_domain=VQCATCORE_LST&ad_position=1&ad_click_id=NWRhMWFkOGItYzcxYS00ZjA3LTkyZDgtYzk0NWRmYjk2MTIz)

Resistor 220 Ohms - 50 Unidades Dispónivel em [https://produto.mercadolivre.com.br/MLB-1625592426-resistor-220-ohms-50](https://produto.mercadolivre.com.br/MLB-1625592426-resistor-220-ohms-50-unidades-_JM%23position=9&search_layout=grid&type=item&tracking_id=6fc2bca1-c783-4711-bfb9-1796abbfd742) [unidades-](https://produto.mercadolivre.com.br/MLB-1625592426-resistor-220-ohms-50-unidades-_JM%23position=9&search_layout=grid&type=item&tracking_id=6fc2bca1-c783-4711-bfb9-1796abbfd742)

[\\_JM#position=9&search\\_layout=grid&type=item&tracking\\_id=6fc2bca1-c783-](https://produto.mercadolivre.com.br/MLB-1625592426-resistor-220-ohms-50-unidades-_JM%23position=9&search_layout=grid&type=item&tracking_id=6fc2bca1-c783-4711-bfb9-1796abbfd742) [4711-bfb9-1796abbfd742](https://produto.mercadolivre.com.br/MLB-1625592426-resistor-220-ohms-50-unidades-_JM%23position=9&search_layout=grid&type=item&tracking_id=6fc2bca1-c783-4711-bfb9-1796abbfd742)

Kit 10x Chave Táctil Push-button 6x6x5mm Arduino Eletrônica Dispónivel em [https://produto.mercadolivre.com.br/MLB-1858468268-kit-10x-chave-tactil](https://produto.mercadolivre.com.br/MLB-1858468268-kit-10x-chave-tactil-push-button-6x6x5mm-arduino-eletrnica-_JM#is_advertising=true&position=2&search_layout=stack&type=pad&tracking_id=8bb24b6b-c88e-4dd6-911b-fa66e9475647&is_advertising=true&ad_domain=VQCATCORE_LST&ad_position=2&ad_click_id=YzVjNTgzZWEtOTYyNi00YTNiLWJjNWEtODczNzA2YTA1MDU1)[push-button-6x6x5mm-arduino-eletrnica-](https://produto.mercadolivre.com.br/MLB-1858468268-kit-10x-chave-tactil-push-button-6x6x5mm-arduino-eletrnica-_JM#is_advertising=true&position=2&search_layout=stack&type=pad&tracking_id=8bb24b6b-c88e-4dd6-911b-fa66e9475647&is_advertising=true&ad_domain=VQCATCORE_LST&ad_position=2&ad_click_id=YzVjNTgzZWEtOTYyNi00YTNiLWJjNWEtODczNzA2YTA1MDU1)

JM#is\_advertising=true&position=2&search\_layout=stack&type=pad&tracking [\\_id=8bb24b6b-c88e-4dd6-911b-](https://produto.mercadolivre.com.br/MLB-1858468268-kit-10x-chave-tactil-push-button-6x6x5mm-arduino-eletrnica-_JM#is_advertising=true&position=2&search_layout=stack&type=pad&tracking_id=8bb24b6b-c88e-4dd6-911b-fa66e9475647&is_advertising=true&ad_domain=VQCATCORE_LST&ad_position=2&ad_click_id=YzVjNTgzZWEtOTYyNi00YTNiLWJjNWEtODczNzA2YTA1MDU1)

[fa66e9475647&is\\_advertising=true&ad\\_domain=VQCATCORE\\_LST&ad\\_positi](https://produto.mercadolivre.com.br/MLB-1858468268-kit-10x-chave-tactil-push-button-6x6x5mm-arduino-eletrnica-_JM#is_advertising=true&position=2&search_layout=stack&type=pad&tracking_id=8bb24b6b-c88e-4dd6-911b-fa66e9475647&is_advertising=true&ad_domain=VQCATCORE_LST&ad_position=2&ad_click_id=YzVjNTgzZWEtOTYyNi00YTNiLWJjNWEtODczNzA2YTA1MDU1) [on=2&ad\\_click\\_id=YzVjNTgzZWEtOTYyNi00YTNiLWJjNWEtODczNzA2YTA1M](https://produto.mercadolivre.com.br/MLB-1858468268-kit-10x-chave-tactil-push-button-6x6x5mm-arduino-eletrnica-_JM#is_advertising=true&position=2&search_layout=stack&type=pad&tracking_id=8bb24b6b-c88e-4dd6-911b-fa66e9475647&is_advertising=true&ad_domain=VQCATCORE_LST&ad_position=2&ad_click_id=YzVjNTgzZWEtOTYyNi00YTNiLWJjNWEtODczNzA2YTA1MDU1) DU<sub>1</sub>

Interruptor Pulso Inteligente Wi-Fi 1 canal Nova Digital Disponível em [https://www.amazon.com.br/Interruptor-Pulso-Inteligente-Nova-](https://www.amazon.com.br/Interruptor-Pulso-Inteligente-Nova-Digital/dp/B0B4TCPBT3/ref=asc_df_B0B4TCPBT3/?tag=googleshopp00-20&linkCode=df0&hvadid=574993132000&hvpos=&hvnetw=g&hvrand=15760712886574908765&hvpone=&hvptwo=&hvqmt=&hvdev=c&hvdvcmdl=&hvlocint=&hvlocphy=1001771&hvtargid=pla-1883970824797&psc=1)[Digital/dp/B0B4TCPBT3/ref=asc\\_df\\_B0B4TCPBT3/?tag=googleshopp00-](https://www.amazon.com.br/Interruptor-Pulso-Inteligente-Nova-Digital/dp/B0B4TCPBT3/ref=asc_df_B0B4TCPBT3/?tag=googleshopp00-20&linkCode=df0&hvadid=574993132000&hvpos=&hvnetw=g&hvrand=15760712886574908765&hvpone=&hvptwo=&hvqmt=&hvdev=c&hvdvcmdl=&hvlocint=&hvlocphy=1001771&hvtargid=pla-1883970824797&psc=1) [20&linkCode=df0&hvadid=574993132000&hvpos=&hvnetw=g&hvrand=157607](https://www.amazon.com.br/Interruptor-Pulso-Inteligente-Nova-Digital/dp/B0B4TCPBT3/ref=asc_df_B0B4TCPBT3/?tag=googleshopp00-20&linkCode=df0&hvadid=574993132000&hvpos=&hvnetw=g&hvrand=15760712886574908765&hvpone=&hvptwo=&hvqmt=&hvdev=c&hvdvcmdl=&hvlocint=&hvlocphy=1001771&hvtargid=pla-1883970824797&psc=1) [12886574908765&hvpone=&hvptwo=&hvqmt=&hvdev=c&hvdvcmdl=&hvlocint=](https://www.amazon.com.br/Interruptor-Pulso-Inteligente-Nova-Digital/dp/B0B4TCPBT3/ref=asc_df_B0B4TCPBT3/?tag=googleshopp00-20&linkCode=df0&hvadid=574993132000&hvpos=&hvnetw=g&hvrand=15760712886574908765&hvpone=&hvptwo=&hvqmt=&hvdev=c&hvdvcmdl=&hvlocint=&hvlocphy=1001771&hvtargid=pla-1883970824797&psc=1) [&hvlocphy=1001771&hvtargid=pla-1883970824797&psc=1](https://www.amazon.com.br/Interruptor-Pulso-Inteligente-Nova-Digital/dp/B0B4TCPBT3/ref=asc_df_B0B4TCPBT3/?tag=googleshopp00-20&linkCode=df0&hvadid=574993132000&hvpos=&hvnetw=g&hvrand=15760712886574908765&hvpone=&hvptwo=&hvqmt=&hvdev=c&hvdvcmdl=&hvlocint=&hvlocphy=1001771&hvtargid=pla-1883970824797&psc=1)